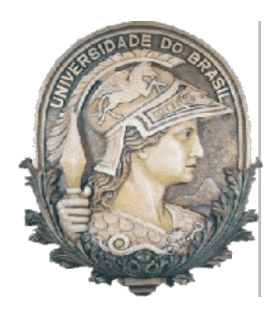

Universidade Federal do Rio de Janeiro Centro de Ciências Matemáticas e da Natureza Instituto de Geociências Departamento de Meteorologia

# **MODELAGEM DA VAZÃO DOS RIOS JUCU E SANTA MARIA DA VITÓRIA COM O MODELO HIDROLÓGICO SMAP**

Raphaella Barros Pereira da Silva Orientador: Hugo Abi Karam, Prof.

Monografia submetida ao corpo docente do Departamento de Meteorologia da Universidade Federal do Rio de Janeiro como parte dos requisitos necessários à obtenção de grau de Bacharel em Meteorologia.

> **Rio de Janeiro, RJ Dezembro, 2019**

# MODELAGEM DA VAZÃO DOS RIOS JUCU E SANTA MARIA DA VITÓRIA COM O MODELO HIDROLÓGICO SMAP

Raphaella Barros Pereira da Silva

Monografia submetida ao corpo docente do Departamento de Meteorologia da Universidade Federal do Rio de Janeiro como parte dos requisitos necessários à obtenção de grau de Bacharel em Meteorologia.

Avaliado por:

thethe

Prof.º D.Sc. Hugo Abi Karam

Compte

Prof.º D.Sc. Edilson Marton

lose Knard de Afmid Franc.

Prof.º D.Sc. José Ricardo de Almeida França

Rio de Janeiro, RJ Dezembro, 2019

Barros Pereira da Silva, Raphaella Modelagem da vazão dos rios Jucu e Santa Maria da Vitória com o modelo hidrológico SMAP/ Raphaella Barros Pereira da Silva. -- Rio de Janeiro, 2019.

60 f. : il

Orientador: Hugo Abi Karam.

 TCC (Graduação - Meteorologia) – Universidade Federal do Rio de Janeiro, 2019.

 1. Modelagem hidrológica. 2. Rios Jucu e Santa Maria da Vitória. 3. Espírito Santo. I. Karam, Hugo Abi. II. Título.

#### **AGRADECIMENTOS**

Agradeço primeiramente à Deus e à minha familía pelos ensinamentos, educação que recebi e por todo apoio que tive durante o andamento do curso de graduação. Sou muito grata por ter tido o privilégio de estudar na Universidade Federal do Rio de Janeiro, onde aprendi não só disciplinas ineirentes ao curso de meteorologia, mas também obtive lições fundamentais ao longo de minha trajetória que marcarão para sempre minha vida.

Aos professores, minha gratidão pelas aulas, conselhos e até mesmo reprovações que fizeram de mim mais forte e capaz. Gostaria de agradecer especialmente ao professor Hugo, meu orientador, pela paciência e dedicação.

Dedico esse trabalho à minha bailarina, que nasceu e se desenvolveu dentro de mim durante esses anos de faculdade e me transformou e ensinou a nunca questionar nem duvidar de minha capacidade de aprender, ainda que levasse tempo, afinal cada um tem seu próprio ritmo.

#### **RESUMO**

### MODELAGEM DA VAZÃO DOS RIOS JUCU E SANTA MARIA DA VITÓRIA COM O MODELO HIDROLÓGICO SMAP

#### Raphaella Barros Pereira da Silva - Dezembro 2019

A água é um recurso natural essencial para a vida, cuja disponibilidade tornou-se uma das maiores preocupações do poder público e da sociedade em geral, uma vez que as transformações causadas pelo homem na natureza começam a ameaçar a sustentabilidade dos recursos hídricos. No estado do Espírito Santo, os Rios Santa Maria da Vitória e Jucu respondem pelo abastecimento da Região Metropolitana da Grande Vitória, onde se concentra aproximadamente metade da população capixaba, sendo considerados pelo governo do estado como os mais relevantes a serem estudados. Diante das dificuldades impostas para a gestão de recursos hídricos diversos estudos utilizando modelos hidrológicos como ferramenta tem sido desenvolvidos, pois consistem na melhor alternativa de monitoramento e gestão para simular o comportamento hidrológico. Neste trabalho, foi utilizado o modelo de chuva-vazão SMAP em sua versão horária para simular a vazão dos rios presentes na área de estudo no período de janeiro a março de 2018, devido à sua fácil implementação, com uma estrutura simples e utilização de poucos parâmetros. Os resultados obtidos demostraram que o modelo apresentou bom desempenho ao conseguir responder às variações da vazão, porém seu uso não é o mais indicado para representar a vazão nas bacias escolhidas, por não ser suficiente robusto e capaz de refletir a complexidade do ciclo hidrológico e suas interações entre seus componetes.

**Palavras chave** – Modelagem hidrológica; modelo chuva-vazão; SMAP; Bacia do Rio Jucu; Bacia do Rio Santa Maria da Vitória; Espírito Santo.

#### **ABSTRACT**

# MODELAGEM DA VAZÃO DOS RIOS JUCU E SANTA MARIA DA VITÓRIA COM O MODELO HIDROLÓGICO SMAP

#### Raphaella Barros Pereira da Silva – December, 2019

Water is an essential natural resource for life and it's availability has become one of the major concerns of government and society at large, due to human-caused transformations in nature that has threatening the sustainability of water resources. In the state of Espirito Santo, the Santa Maria da Vitória and Jucu rivers are responsible for supplying the Greater Vitória Metropolitan Region, where approximately half of the state's population is concentrated, being considered by the state government the most relevant rivers to be studied. Given the difficulties imposed for water resources management, several studies have been developed using hydrological models as a tool, because they are the best monitoring and management alternative to simulate hydrological behavior. In this work, the SMAP rainfall-runoff model hourly version was used to simulate the runoff of the rivers present in the study area from January to March 2018, due to its easy implementation, with a simple structure and few parameters. The results showed that the model performed well in being able to respond to runoff variations, but its use is not the most appropriate to represent the runoff in the chosen basins, as it is not sufficiently robust and able to reflect the complexity of the hydrological cycle and its variations and interactions between your components.

**Key words** – Hydrological Modelling; rainfall-runoff model; SMAP; Jucu River Basin; Santa Maria da Vitoria Basin; Espírito Santo.

### **ÍNDICE DE FIGURAS**

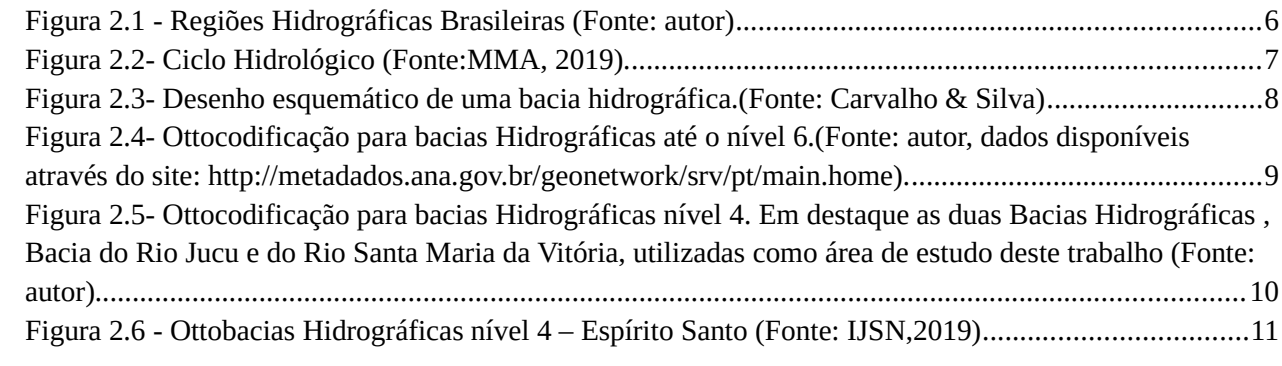

### **ÍNDICE DE TABELAS**

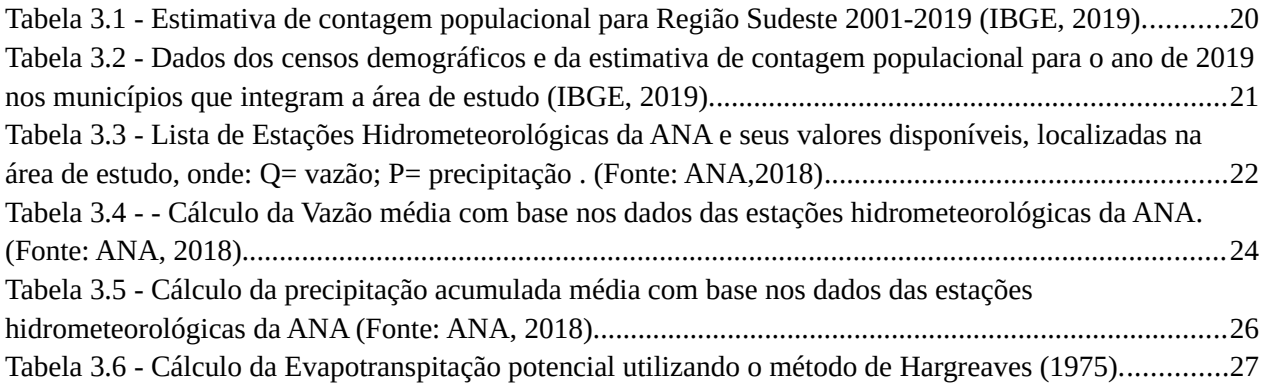

### **LISTA DE SIGLAS**

- CPTEC Centro de Previsão de Tempo e Estudos Climáticos
- SMAP Soil Moisture Accounting Procedure (modelo hidrológico)

# Sumário

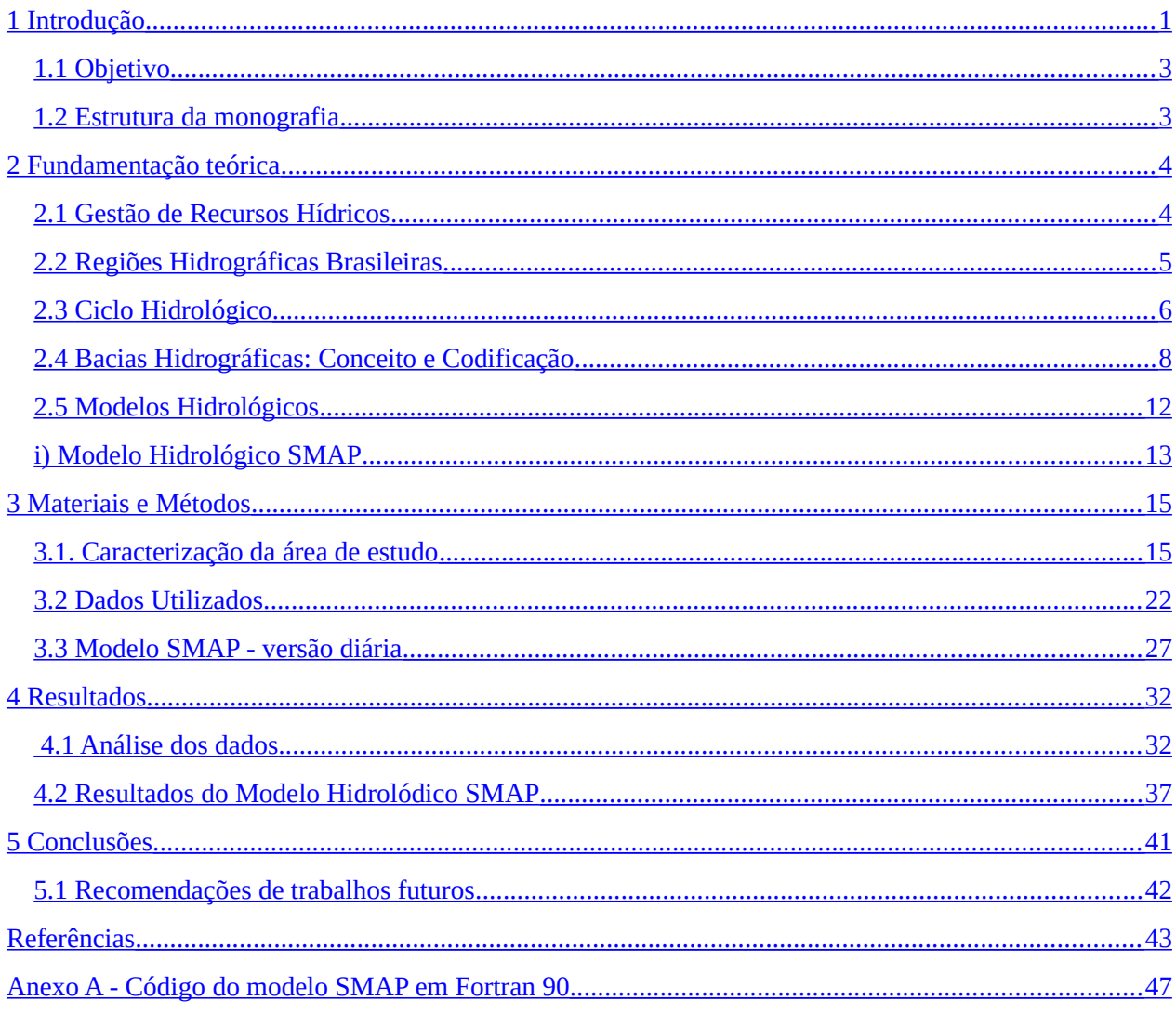

### Capítulo 1

#### <span id="page-10-0"></span>**1 Introdução**

A água é um recurso natural renovável, porém limitado no que diz respeito a quantidade e qualidade de água potável, essencial para a vida. A disponibilidade de água tornou-se uma das maiores preocupações do poder público e da sociedade em geral devido ao aumento de consumo causado pelo crescimento populacional e desenvolvimento econômico, e a baixa qualidade associada a diversas fontes de poluição.

A gestão dos recursos hídricos de forma correta e consciente é de suma importância. Preservar, controlar e gerir os diversos usos de água potável para o consumo das gerações atuais e futuras sem comprometer sua qualidade é um dos maiores desafios que enfrentamos atualmente.

Na natureza, impactos ambientais das transformações causadas pelo homem começam a ameaçar a sustentabilidade dos recursos hídricos. A distribuição espacial de cobertura vegetal e cursos d'água vem sendo constantemente alterada pelo homem, pelo desmatamento, expansão da agricultura, abertura de estradas, urbanização e vários outros processos de transformação antrópica da paisagem, que alteram os ciclos biogeoquímicos e o ciclo hidrológico além de intervir também na qualidade das águas.

No estado do Espírito Santo, registros de seca já ocasionaram racionamento de água para a população urbana e a geração de termos de ajustamento de conduta para os produtores rurais. Os Rios Santa Maria da Vitória e Jucu respondem pelo abastecimento da Região Metropolitana da Grande Vitória e vêm sofrendo grandes impactos com o lançamento diário de resíduos domésticos, industriais, agrícolas e com o assoreamento. Além disso, a retirada de cobertura vegetal está reduzindo o aporte de águas nas duas bacias ( PIRAJÁ, 2014; BARRETO, 2015; ARRUDA, 2019 ; LOPES, 2109 ) .

O uso do conceito de Bacia Hidrográfica como unidade de gestão na área de planejamento ambiental tem sido cada vez mais expandido e utilizado, pois é considerado mais eficaz por ser mais factível a aplicação de uma abordagem que compatibilize o desenvolvimento econômico e social com a proteção dos ecossistemas naturais além de permitir a democratização das decisões, congregando as autoridades, os planejadores e os usuários.A adoção desse conceito para a conservação de recursos naturais está relacionada à possibilidade de avaliar, em uma determinada área geográfica, o seu

potencial de desenvolvimento e a sua produtividade biológica, determinando as melhores formas de aproveitamento dos mesmos, com o mínimo impacto ambiental. (SCHIAVETTI, 2002)

Tucci (2005) afirmou que os modelos hidrológicos são ferramentas extremamente úteis que permitem, por meio do equacionamento dos processos, físicos e químicos relacionados aos recursos hídricos, representar, entender e simular o comportamento hidrológico de bacias hidrográficas. São as melhores alternativas de monitoramento e gestão dos recursos hídricos, pois assim como abordado por Tucci (2005), o modelo permite entender, representar e antecipar eventos extremos de forma a criar medidas preventivas a estas situações, contribuir no conhecimento das mudanças no uso da terra, e prever alterações futuras em ecossistemas, de forma a possibilitar uma melhor gestão dos recursos hídricos para a sociedade.

Diante das dificuldades impostas para a gestão de recursos hídricos, diversos estudos hidrológicos têm surgido nos últimos anos. Na região das Bacias Hidrográficas do Rio Jucu e Santa Maria da Vitória, estudos sobre a qualidade da água tem sido desenvolvidos com objetivo de avaliar os impactos causados com despejo de esgoto doméstico, agrotóxicos, assoreamento entre outros fatores, visando monitorar e melhorar a qualidade do manancial ( TERRA, 2009 ; AGERH, 2018 ; DA SILVA, 2018).

Modelos hidrológicos têm sido implementados em estudos centrados nas Bacias Hidrográficas escolhidas neste trabalho, devido à sua relevância para o Estado do Espírito Santo. Os objetivos são diversos, como por exemplo simulação de cenários de uso da terra (CORREIA, 2016 ; STEFANIA, 2017) e capacidade de infiltração do solo (CAMPANHARO, 2013). Neste trabalho foi utilizado um modelo hidrológico de chuva-vazão para prever a vazão dos rios principais que compõem a área de estudo.

#### <span id="page-12-1"></span>**1.1 Objetivo**

Esse trabalho tem como objetivo principal aplicar o modelo chuva-vazão SMAP na região das Bacias Hidrográficas do Jucu e de Santa Maria da Vitória, com o intuito de analisar os resultados gerados pelo modelo ao longo do período de janeiro a março de 2018 e comparar com os dados de vazão observados. Dessa forma, visa corroborar com os crescentes estudos utilizando modelagem hidrológica nos rios escolhidos, auxiliando na analise da distribuição hidrológica local .

#### <span id="page-12-0"></span>**1.2 Estrutura da monografia**

O texto está dividido em 5 capítulos. No capítulo 2 é feita uma fundamentação teórica que inclui um apanhado histórico de diversas obras relacionadas ao tema escolhido . O capítulo 3 trata da metodologia do trabalho, com uma breve descrição da área de estudo e do modelo hidrológico utilizado. No quarto capítulo estão apresentados todos os resultados obtidos, tanto as análises dos dados observados como também as comparações entre a vazão modelada e observada, além da verificação do desempenho do modelo. Finalmente, o capítulo 5 aborda conclusões obtidas a partir dos resultados e sugere recomendações para trabalhos futuros.

### Capítulo 2

#### <span id="page-13-1"></span>**2 Fundamentação teórica**

No capítulo que se segue serão desenvolvidos os principais conceitos teóricos que norteiam esta pesquisa, como gestão de recursos hídricos, bacia hidrográfica, ciclo hidrológico e modelos hidrológicos, definidos a partir da consulta de várias obras de autores relacionadas à temática deste trabalho.

#### <span id="page-13-0"></span>**2.1 Gestão de Recursos Hídricos**

O conjunto de ações destinadas a regular o uso, o controle e a proteção das águas é definido como Gestão de recursos hídricos. Tais ações são realizadas em conformidade com a legislação brasileira e integram projetos e atividades com o objetivo de promover a recuperação e a preservação da qualidade e quantidade de água.

A gestão de recursos hídricos baseada no recorte territorial das bacias hidrográficas ganhou força na reunião preparatória à Rio-92 da Organização Meteorológica Mundial, quando os Princípios de Dublin foram acordados , entre eles o princípio que diz que a gestão dos recursos deve ser integrada e considerar todos os aspectos, físicos, sociais e econômicos e sugere que a gestão esteja baseada nas bacias hidrográficas. A questão central que deve reger a gestão é a integração dos vários aspectos que interferem no uso dos recursos hídricos e na sua proteção ambiental. (PORTO, 2008)

A Lei das Águas Brasileiras (Lei federal 9.433), criada em oito de janeiro de 1997, instituiu a Política Nacional de Recursos Hídricos e criou o Sistema Nacional de Gerenciamento de Recursos Hídricos, cujo objetivo, entre outros, é assegurar à atual e às futuras gerações a necessária disponibilidade de água em padrões de qualidade adequados e a prevenção e defesa contra eventos hidrológicos críticos de origem natural ou decorrentes do uso inadequado dos recursos naturais.

A Política Nacional de Recursos Hídricos concretizou a gestão por Bacias Hidrográficas ao se basear, entre outros fundamentos, numa gestão de recursos hídricos descentralizada e utilizar a Bacia Hidrográfica como unidade territorial para sua implementação.

A Agência Nacional das águas (ANA), agência reguladora criada pela lei federal 9.984 em 17 de julho de 2000, tem como missão implementar e coordenar a gestão compartilhada e integrada dos recursos hídricos e regular o acesso a água.

Com o objetivo de gerenciar a proteção, conservação, recuperação e o desenvolvimento das águas no domínio do Estado do Espírio Santo, foi criada em 30 de dezembro de 1998 a lei estadual n°5.818/1998 que intituiu a Política Estadual de Recursos Hídricos.Tal lei implementou como instrumento de gestão os Planos de Bacia Hidrográfica.

Os Planos de Bacia Hidrográficas são elaborados pelas respectivas Agências de Bacia Hidrográfica, com atualizações periódicas de no máximo quatro anos, e aprovados pelos Comitê de Bacia Hidrográfica: órgãos colegiados da gestão de recursos hídricos com representantes do poder público, dos usuários de água e da sociedade civil organizada. Trata-se de uma política de descentralização na qual os planos básicos de Recursos Hídricos são estabelecidos pelos gestores de cada bacia hidrográfica. Atualmente, o Estado do Espírito Santo possui catorze comitês de Bacias Hidrográficas, entre eles estão os Comitês do Jucu e de Santa Maria da Vitória.

#### <span id="page-14-0"></span>**2.2 Regiões Hidrográficas Brasileiras**

O território brasileiro foi dividido num primeiro nível de macrodivisão hidrográfica, em Regiões Hidrográficas Brasileiras, definidas a partir da resolução n.32 do Conselho Nacional de Recursos Hídricos em 15 de outubro de 2003, e divididas em doze ao longo do território nacional. Essas regiões têm sua divisão justificada pelas diferenças existentes no país, tanto no que se refere aos ecossistemas como também diferenças de caráter econômico, social e cultural , e estão representadas na figura 2.1 . (PORTO, 2008)

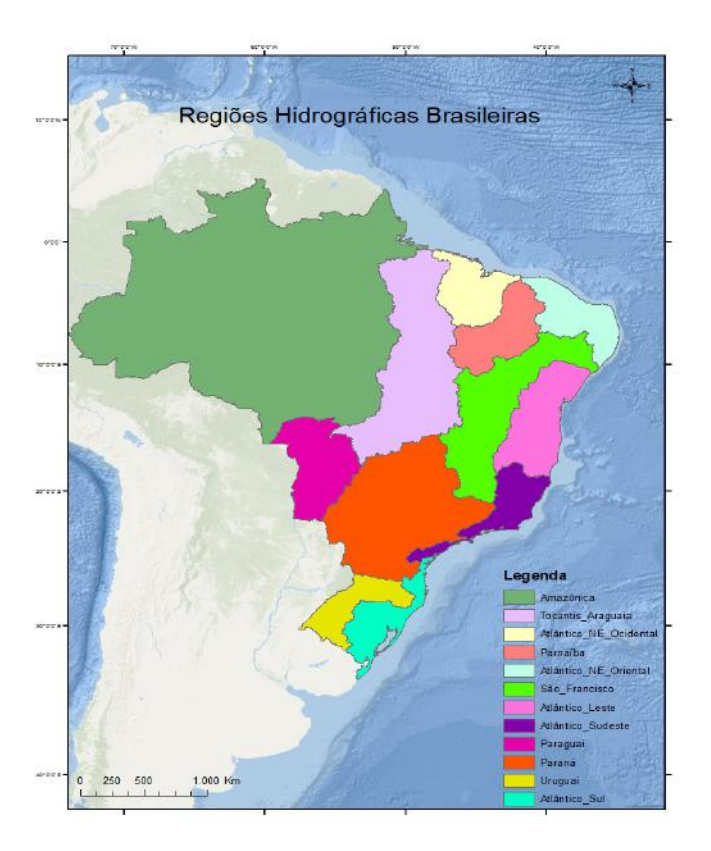

Figura 2.1 - Regiões Hidrográficas Brasileiras (Fonte: autor)

A Região Hidrográfica do Atlântico Sudeste é conhecida nacionalmente pelo elevado contingente populacional e pela importância econômica de sua indústria e agricultura constituindo uma das mais desenvolvidas regiões do país. É formada pelas bacias hidrográficas dos rios que deságuam no litoral sudeste brasileiro e possui 214.629 km² de área (2,5% do país), abrangendo 595 municípios dos estados de Minas Gerais, Espírito Santo, Rio de Janeiro, São Paulo e Paraná. (ANA, 2015)

#### <span id="page-15-0"></span>**2.3 Ciclo Hidrológico**

O ciclo hidrológico é o fenômeno global contínuo de circulação fechada de água entre a superfície terrestre e a atmosfera sustentado pela energia solar e pela força da gravidade. Nos diferentes pontos do globo terrestre o ciclo hidrológico se manifesta com uma grande variabilidade devido a diversos fatores como a desuniformidade em que a energia solar atinge os diversos locais, a quantidade de vapor de água, gás carbônico e ozônio da atmosfera, a variabilidade espacial de solos e coberturas vegetais, entre outros. (TUCCI, 2009)

Entre a superfície e a atmosfera o fluxo de água ocorre fundamentalmente na forma de vapor, como decorrência dos fenômenos de evaporação e transpiração. Já no sentido atmosfera-superfície a transferência de água ocorre em qualquer estado físico, sendo mais significativas, em termos mundiais, as precipitações de chuva e neve. (TUCCI, 2009)

 A evaporação da água dos continentes e oceanos se condensa em forma de nuvens que, quando provocam precipitações, na forma de chuva, granizo, orvalho e neve.Nos continentes, a água precipitada pode se infiltrar no solo e rochas formanado aquíferos, escoar pela superfície nos casos em que o volume de precipitação é maior que a capacidade de absorção do solo, retornar para atmosfera através da evapotranspiração ou congelar formando as camadas de gelo nos cumes de montanhas e geleiras. A figura 2.2 mostra de forma simplificada o ciclo hidrológico.

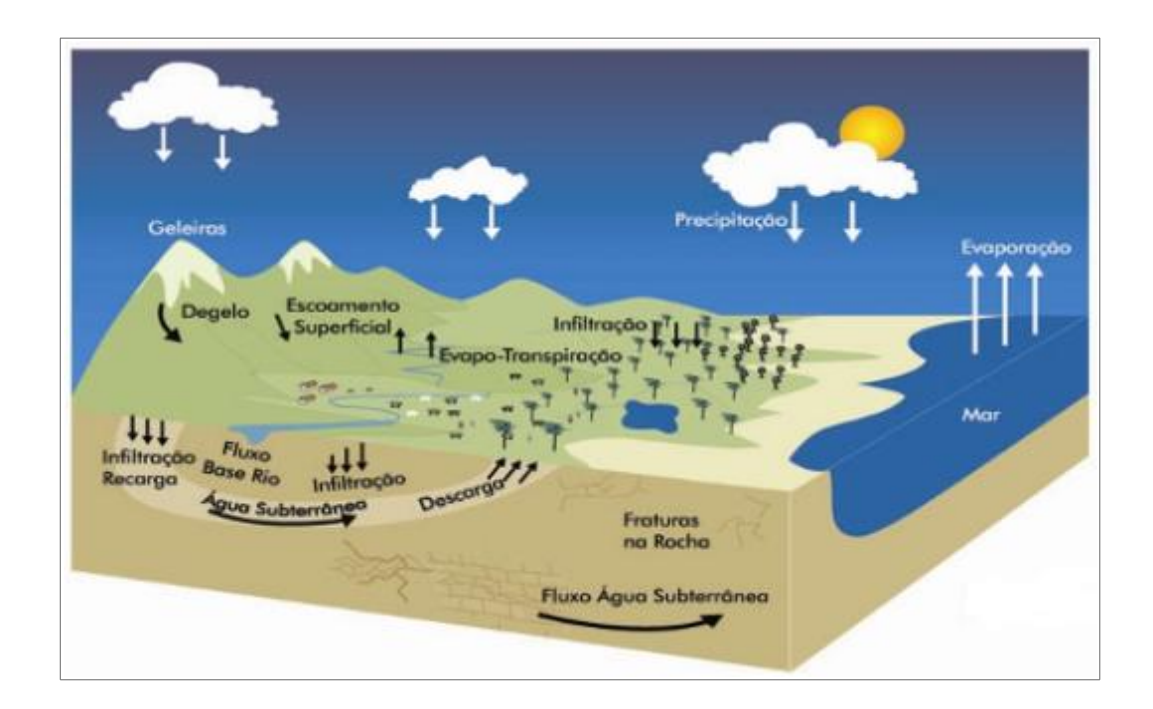

Figura 2.2- Ciclo Hidrológico (Fonte:MMA, 2019).

#### <span id="page-17-0"></span>**2.4 Bacias Hidrográficas: Conceito e Codificação**

Tucci (2009) define Bacia Hidrográfica como uma área de captação natural da água da precipitação composta por um conjunto de superfícies vertentes e uma rede de drenagem, formada por cursos de água que confluem seus escoamentos até resultar num único leito e convergem para o ponto de saída, o exutório da bacia. A figura 2.3. mostra o desenho esquemático de uma bacia hidrográfica, enfatizando o rio principal e seus afluentes, bem como seu limite.

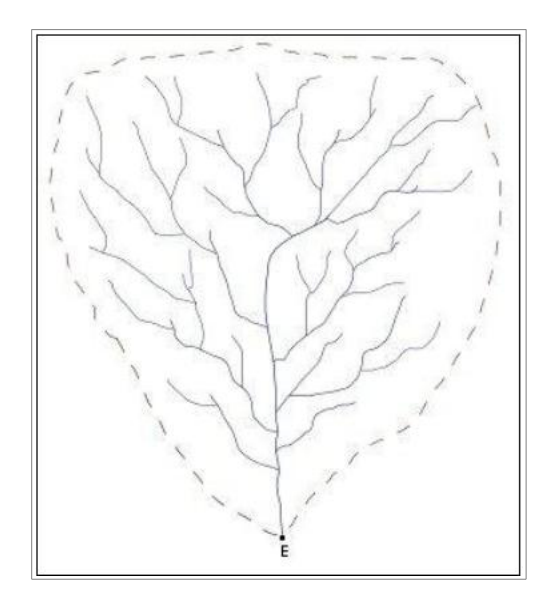

Figura 2.3- Desenho esquemático de uma bacia hidrográfica.(Fonte: Carvalho & Silva)

O conceito de Bacias Hidrográficas na perspectiva de um estudo hidrológico, envolve explicitamente o conjunto de terras drenadas por um corpo d'água principal e seus afluentes e representa a unidade mais apropriada para o estudo qualitativo e quantitativo do recurso água e dos fluxos de sedimentos e nutrientes (SCHIAVETTI, 2002).

Diversos métodos de codificação de bacias Hidrográficas vêm sendo propostos ao longo do tempo. O método desenvolvido por Otto Pfafstatter na década de 80, permite a hierarquização da rede hidrográfica, é de aplicação global e de fácil implementação computacional. Segundo Pfafstatter (1989), a delimitação das bacias é feita identificando o rio principal como aquele que possuir a maior área drenada e não o maior deflúvio anual , uma vez que esse demanda um estudo histórico da área que nem sempre é possível de se obter.

Atentos às vantagens da codificação de Otto e considerando a necessidade de se adotar uma metodologia de referência que permita procedimentos padronizados e subdivisões e agrupamentos de bacias e regiões hidrográficas, afim de estabelecer as bases para a implantação da Política Nacional de Recursos Hídricos, o Conselho Nacional de recursos Hídricos estabeleceu, por meio de sua Resolução nº 30/2002, que o método de Otto Pfafstetter passa a ser a codificação oficial de bacias hidrográficas no Brasil (DOU, 2002). Na figura 2.4, podemos observar a Base hidrográfica Ottocodificada em Multiescalas para a América do Sul até o nível 6.

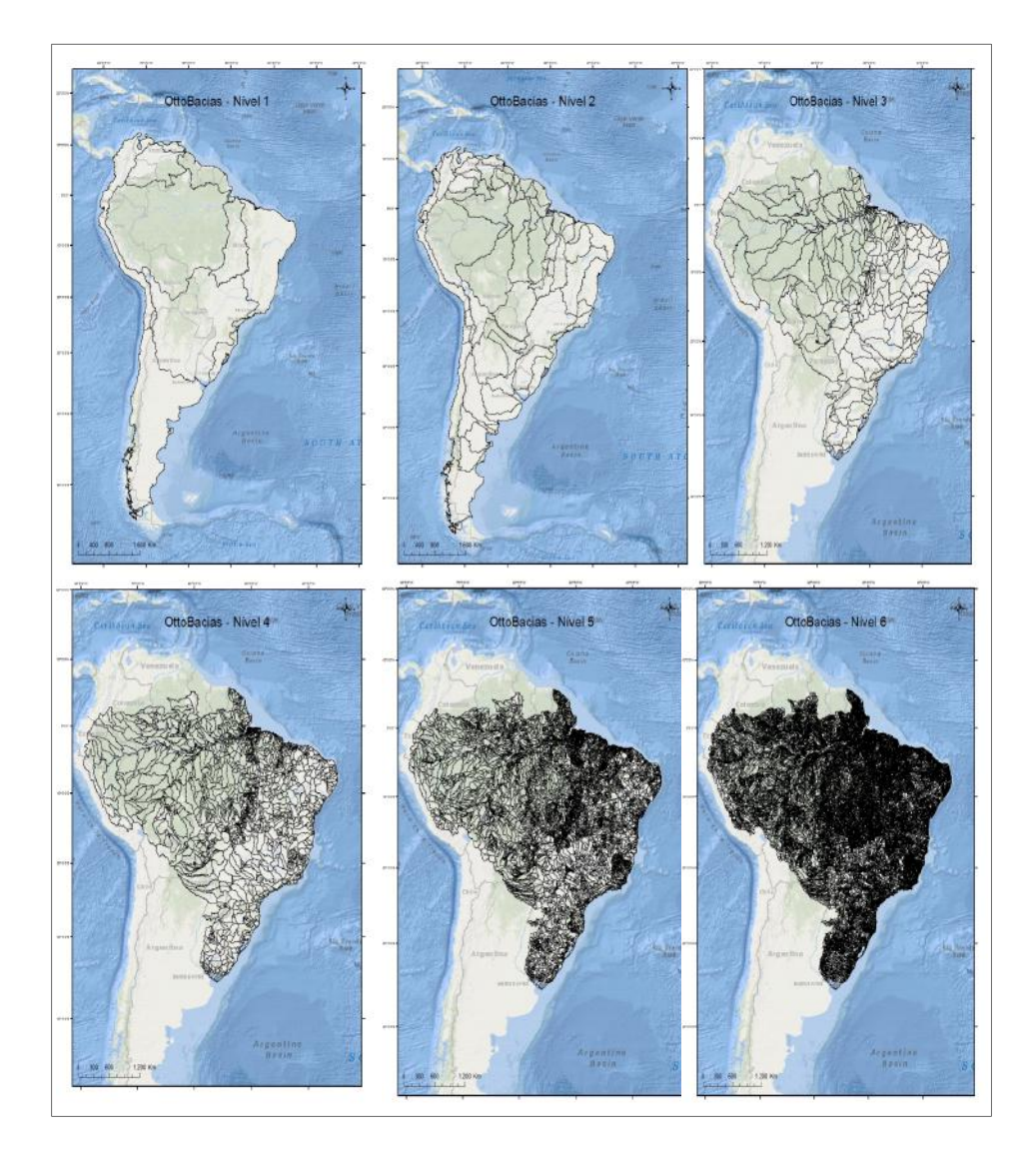

Figura 2.4- Ottocodificação para bacias Hidrográficas até o nível 6.(Fonte: autor, dados disponíveis através do site: [http://metadados.ana.gov.br/geonetwork/srv/pt/main.home\)](http://metadados.ana.gov.br/geonetwork/srv/pt/main.home).

De acordo com a Codificação de Otto, as Bacias do Rio Santa Maria da Vitória e do Rio Jucu, aparecem codificadas como sub-bacias de nível 4 . As figuras 2.5 e 2.6 mostram a localização dessas bacias segundo essa classificação. Na figura 2.6 estão catalogadas todas as Bacias Hidrográficas do ES que são utilizadas atualmente como unidade de gestão na área de planejamento ambiental, tendo cada uma delas seu comitê específico

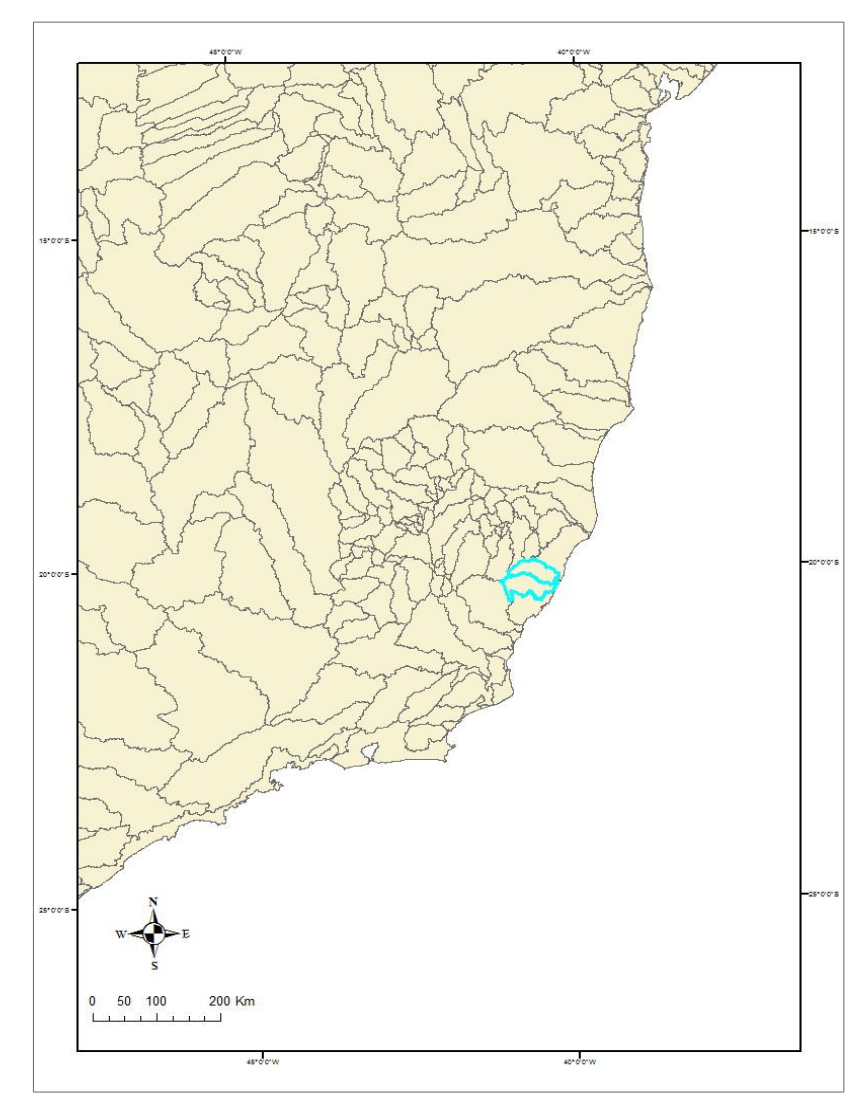

Figura 2.5- Ottocodificação para bacias Hidrográficas nível 4. Em destaque as duas Bacias Hidrográficas , Bacia do Rio Jucu e do Rio Santa Maria da Vitória, utilizadas como área de estudo deste trabalho (Fonte: autor).

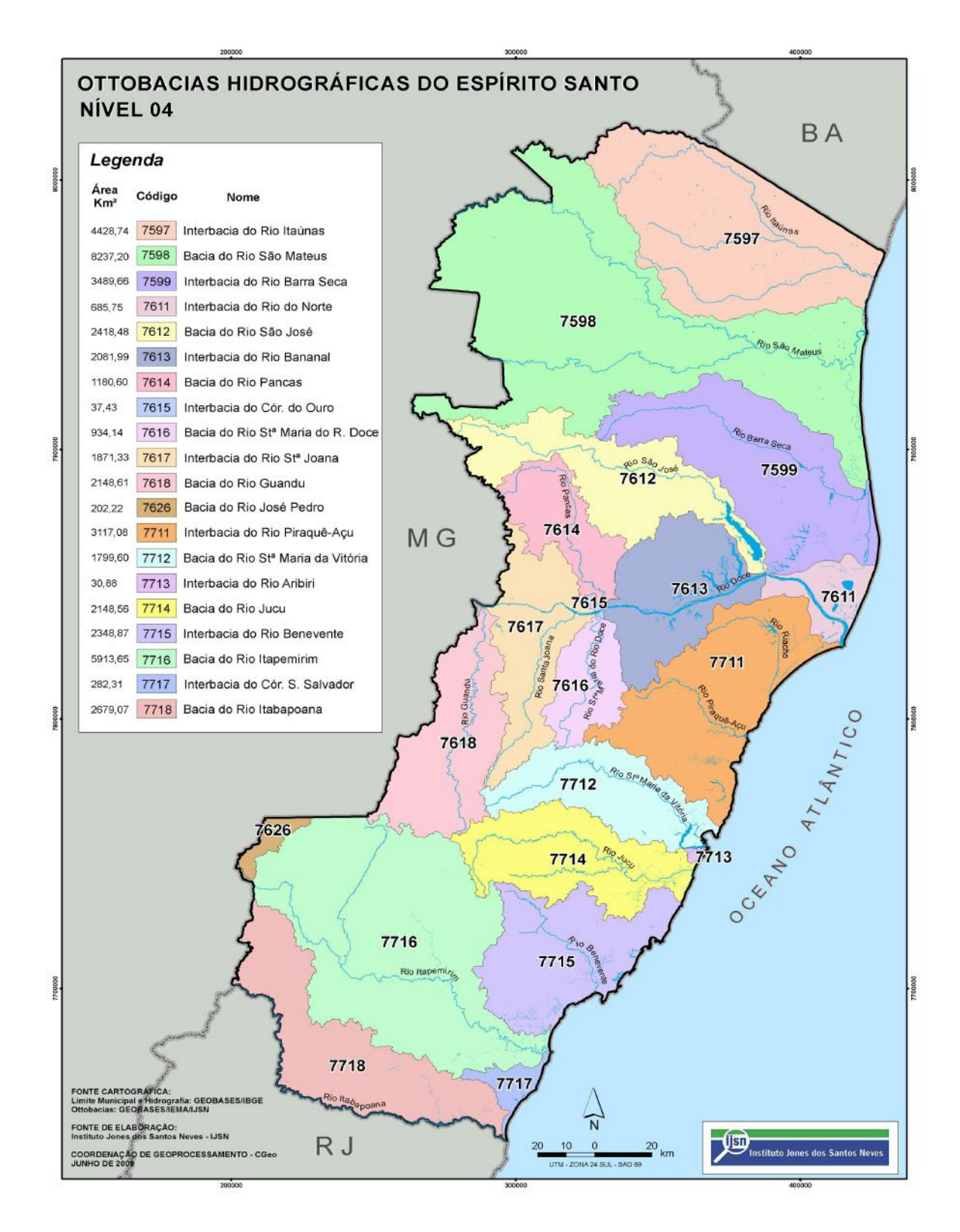

Figura 2.6 - Ottobacias Hidrográficas nível 4 – Espírito Santo (Fonte: IJSN,2019)

#### <span id="page-21-0"></span>**2.5 Modelos Hidrológicos**

Segundo Tucci (1987) um modelo pode ser considerado como uma representação simplificada do comportamento de uma estrutura, esquema ou procedimento, real ou abstrato, que num dado intervalo de tempo interrelaciona-se com uma entrada, causa ou estímulo de energia ou informação, e uma saída, efeito ou resposta de energia ou informação da realidade. Dessa forma, a concepção da modelagem advém da representação de fenômeno físico por meio de equações, que pode ser qualquer fato ou situação concreta de interesse científico, passível de descrição ou explicação como, por exemplo, os fenômenos hidrológicos.

O entendimento do ciclo hidrológico e dos fenômenos físicos envolvidos é essencial, no entanto, a quantificação desses diversos fluxos é muito difícil devido à grande variabilidade de fatores ambientais e extensão das áreas a serem estudadas. Nesse contexto, os modelos são utilizados para representar os processos que ocorrem na bacia hidrográfica e prever condições diferentes das observadas, tornando possível reproduzir os fenômenos hídricos dentro de uma escala espacial e temporal previamente definida e estimando componentes do fluxo hidrológico anteriormente desconhecidos ou não quantificados. (TUCCI, 2005 ; MARINHO, 2013)

Os grandes avanços na história da modelagem hidrológica começaram, de fato, apartir de 1930, quando agências governamentais de países desenvolvidos começaram a desenvolver seus próprios programas de pesquisas no intuito de descrever os processos de cada componente do ciclo hidrológico. Em 1932, Sherman desenvolveu o Hidrograma Unitário. Em 1933,Horton desenvolveu a teoria da infiltração. Em 1939, MacCarthy desenvolveu um modelo de escoamento em rios, baseando-se no modelo Muskingune Pulspara o escoamento em reservatório. (MARINHO,2013)

Os métodos utilizados em hidrologia até a década de 50 praticamente limitavam-se à indicadores estatísticos dos processos envolvidos. Com o advento do computador, aprimoramento e experimentação de técnicas numéricas e estatísticas, iniciou-se um acelerado processo de desenvolvimento de modelos hidrológicos semi-conceituais de transformação Pecipitação-Vazão, utilizando funções empíricas e a equação da continuidade para representar os principais processos desta parte do ciclo hidrológico. (TUCCI, 2005)

Com a disseminação do uso de computadores nas décadas de 1960 e 1970 e a maior disponibilidade de dados hidrometeorológicos, estudos em modelagem hidrológica tem originado diversos modelos, variando de acordo com os objetivos e a escala de aplicação. De forma geral, nas

últimas décadas, foram desenvolvidos desde modelos voltados para o dimensionamento de reservatórios até modelos cujo objetivo é prever alterações nas vazões de uma bacia devido a mudanças climáticas e assim prever eventos futuros potencialmente danosos à sociedade relacionados com o regime hídrico. (MARINHO,2013)

Os modelos hidrológicos tem sido cada vez mais utilizados em estudos ambientais. Caracterizam-se como ferramentas essenciais para o preenchimento de diversas lacunas de informações necessárias no planejamento e gestão de Recursos Hídricos e surgiram com a necessidade de se obter séries hidrológicas mais longas e representativas de vazões para diferentes projetos. São principalmente usados para melhor entender o comportamento dos fenômenos hidrológicos na bacia; analisar a consistência e preencher falhas nas séries de vazão com base em dados de precipitação; previsão de vazão; dimensionamento e previsão de cenários de planejamento; e análise de efeitos resultantes da modificação do usos do solo. (TUCCI, 2005)

Beven (2011) cita como principal razão para o uso da modelagem hidrológica a limitação das técnicas de medição, afinal, não somos capazes de medir tudo o que gostaríamos de saber sobre sistemas hidrológicos. Devido à complexidade em produzir uma descrição matemática para prever quantitativamente, pois sempre irá envolver importantes simplificações e aproximações, não existe uma estratégia comumente acordada para modelagem de processos chuva-vazão.

#### <span id="page-22-0"></span>i) Modelo Hidrológico SMAP

O modelo *Soil Moisture Accounting Procedure (*SMAP) é um modelo determinístico de simulação hidrológica do tipo transformação chuva-vazão. Foi desenvolvido em 1981 por Lopes J.E.G., Braga B.P.F. e Conejo J.G.L., e apresentado no International Symposium on Rainfall-Runoff Modeling realizado em Mississippi, U.S.A. (LOPES, 1999).

Segundo Lopes (1999), o modelo exige como dados de entrada mínimos o histórico de precipitação, dados de evapotranspiração e valores de vazões e pode ser calibrado manualmente, através de tentativas na determinação dos parâmetros representativos dos processos da bacia, ou a partir da utilização de métodos matemáticos e automáticos para a calibração.

Devido à sua fácil implementação, com uma estrutura simples e utilização de poucos parâmetros, e facilidade de adaptação, podendo ser utilizado em sua versão diária, mensal ou horária, tem sido amplamente utilizado entre cientista e pesquisadores.

Buchianeri (2004) utilizou o modelo SMAP com o propósito de conhecer a potencialidade hídrica da Bacia Hidrográfica do Rio Grande de Ubatuba e ao analisar o balanço entre a disponibilidade e demanda de água, identificou insuficiência para atender a demanda para abastecimento público ou manutenção dos processos ecológicos do manacial.

Lopes (2006) propôs, em seu trabalho, aplicar e avaliar metodologia de determinação de vazões tendo como finalidade de obter informações para enquadramento dos cursos d'água em regiões com carência de dados hidrológicos observados. Utilizando como área de estudo a bacia do Rio Vacacaí Mirim, localizada no centro do estado do Rio Grande do Sul, o modelo SMAP foi implementado usando MATLAB para simular a vazão nas sub-bacias e a metodologia foi satisfatória, indicando graves problemas referentes à demanda de irrigação.

Castanharo (2007) apresentou um modelo de previsão de vazões com horizonte de até 12 dias para a bacia do rio Iguaçu, utilizando o modelo SMAP aplicado separadamente em sub-bacias e apoiado na previsão quantitativa de chuva com valores fornecidos pelo modelo ETA-CPTEC.

Alves (2009) utilizou o modelo hidrológico SMAP em seu estudo sobre a aplicação de modelagem hidroclimática dinâmica de precipitação acoplada a um modelo hidrológico chuva-vazão, para as Bacias hidrográficas denominadas Cachoeira Manteiga e Porto da Extrema, localizadas na Bacia do Alto-Médio São Francisco no Estado de Minas Gerais.

Em 2015, De Martini criou uma metodologia para avaliação de impactos de mudanças climáticas em vazões utilizando o modelo hidrológico SMAP, alimentado pelas projeções climáticas do Eta-HadGEM2, aplicado para o Rio Grande, em Minas Gerais. Brianezi, também utilizou o modelo com o objetivo de realizar previsão de vazão para a Bacia do Rio Tietê , em São Paulo, e seus resultados mostraram bom desempenho do modelo. (DE MARTINI, 2015 ; BRIANEZI, 2015)

Rodrigues (2017) usou o modelo hidrológico SMAP para geração de séries históricas de vazões para a Bacia do Rio Santana, localizada no Rio de Janeiro, para o estudo de inventário do projeto de uma central de geração hidrelétrica, denominada CGH Rio Power I.

Santana (2019) realizou um estudo com intuito de analisar a eficiência das estimativas das precipitações do satélite TRMM e sua aplicação no modelo hidrológico chuva-vazão SMAP, na bacia do Rio Mundaú, localizado nos estados de Alagoas e Pernambuco.

### Capítulo 3

#### <span id="page-24-1"></span>**3 Materiais e Métodos**

Com o intuito de dinamizar e organizar o trabalho, sua metodologia foi dividida em 3 estapas. Em primeiro lugar, foi feito uma pesquisa para caracterizar a área de estudo, levando em conta dados geográficos, climáticos e demográficos. Na segunda estapa foram coletados dados hidrometeorológicos disponíveis para a região e foram feitas análises das variáveis precipitação e vazão observadas no peródo de janeiro à março de 2018. Posteriormente, foi feito um estudo sobre o modelo hidrológico de chuva-vazão escolhido (SMAP), o qual foi compilado, executado e calibrado com auxílio do orientador da aluna, e foram gerados os resultados apresentados no capítulo 4 .

#### <span id="page-24-0"></span>**3.1. Caracterização da área de estudo**

.

Localizadas na região Centro-Sul do Estado do Espírito Santo, as bacias hidrográficas do Rio Jucu e o Rio Santa Maria da Vitória e são responsáveis pelo fornecendo de 100% da água consumida na Região Metropolitana da Grande Vitória (RMGV), sendo consideradas como os principais mananciais de abastecimento de água para a RMGV e os municípios serranos que as compõem. Além disso, também respondem pela geração de 25% da energia elétrica produzida no estado (AGERH,2018)

As Bacias Hidrográficas dos rios Santa Maria da Vitória e Jucu (Figura 3.1) abrangem uma extensão de 4.133 km². A Bacia do Jucu possui uma área de drenagem de aproximadamente 2.032 km² e abrange seis municípios capixabas: Domingos Martins, Marechal Floriano e Viana em sua totalidade, e parcialmente os municípios de Cariacica, Guarapari e Vila Velha ; já a Bacia de Santa Maria possui uma área de drenagem de aproximadamente 1.876 km2 e abrange os municípios: Santa Maria de Jetibá e parte dos municípios de Cariacica, Santa Leopoldina, Serra e Vitória.

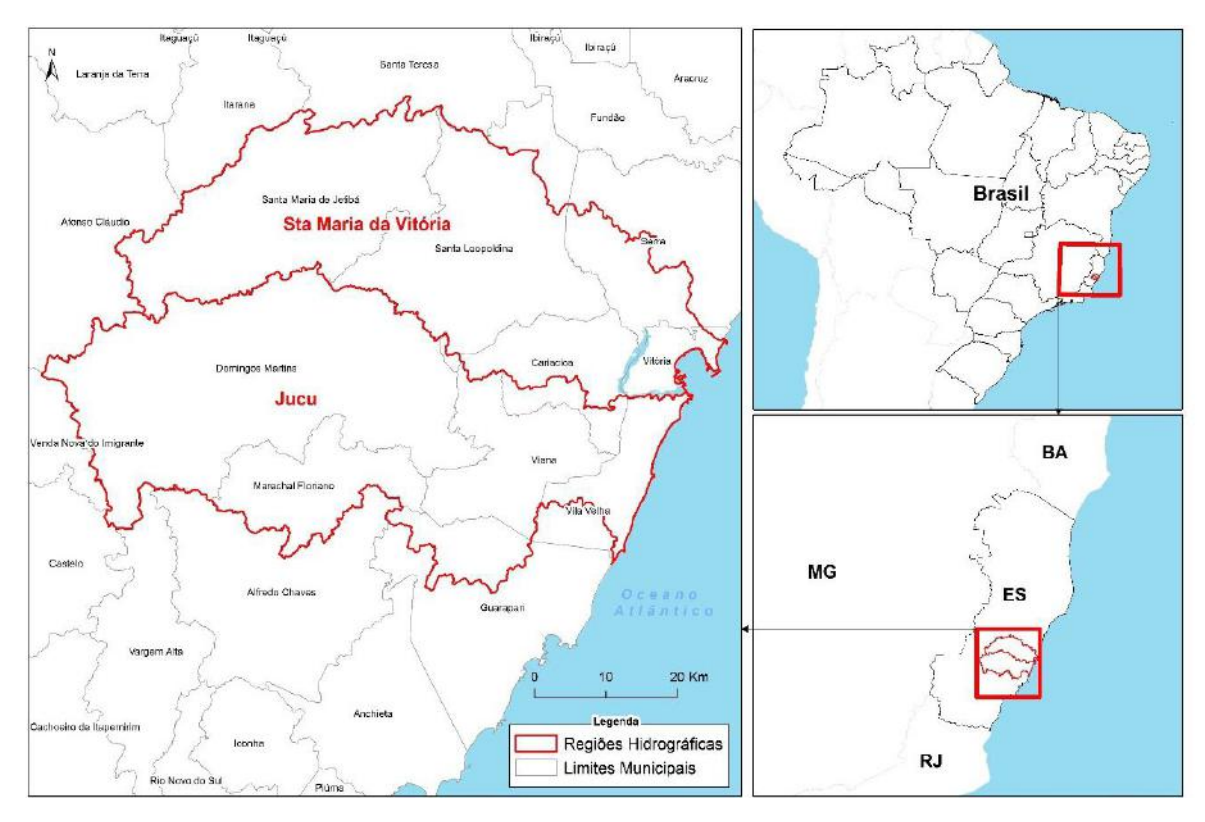

Figura 3.1 - Localização das Bacias Hidrográficas do Rio Jucu e do Rio Santa Maria da Vitória. (Fonte: IEMA, 2016).

**i)** Bacia Hidrográfica do Rio Jucu

A Bacia Hidrográfica do rio Jucu, se subdivide em dois braços: norte e sul, conforme ilustra a figura 3.2, tem uma superfície de aproximadamente 2.032 km², com cotas altimétricas variando entre 0 a 1.800 m e perímetro de 340 km. O rio Jucu braço sul nasce no interior do Parque Estadual da Pedra Azul (Domingos Martins), pela junção dos córregos dos Cavalos e São Floriano, a 1.700m de altitude, estando situado principalmente no município de Marechal Floriano. O rio Jucu Braço Norte, nasce na Serra do Castelo, um ramo da serra da Pedra Azul. As cabeceiras estão em cotas altimétricas ao redor de 1.200 m, localizando-se ao sul do povoado de São Paulinho, no município de Domingos Martins. (OLIVEIRA,2011)

Considera-se que o rio Jucu nasce da junção dos rios Jucu Braço Sul e Jucu Braço Norte. O curso principal deste rio se desenvolve numa extensão aproximada de 166 km até desaguar na praia de Barra do Jucu, no município de Vila Velha. De sua extensão total, 123 km correspondem ao trecho

conhecido como Braço Norte. O rio Jucu braço sul tem aproximadamente 80 km e uma área de drenagem de 480 km2 . Os 43 km restantes correspondem ao do trecho do rio Jucu, desde a confluência dos braços norte e sul até a foz (TERRA, 2009)

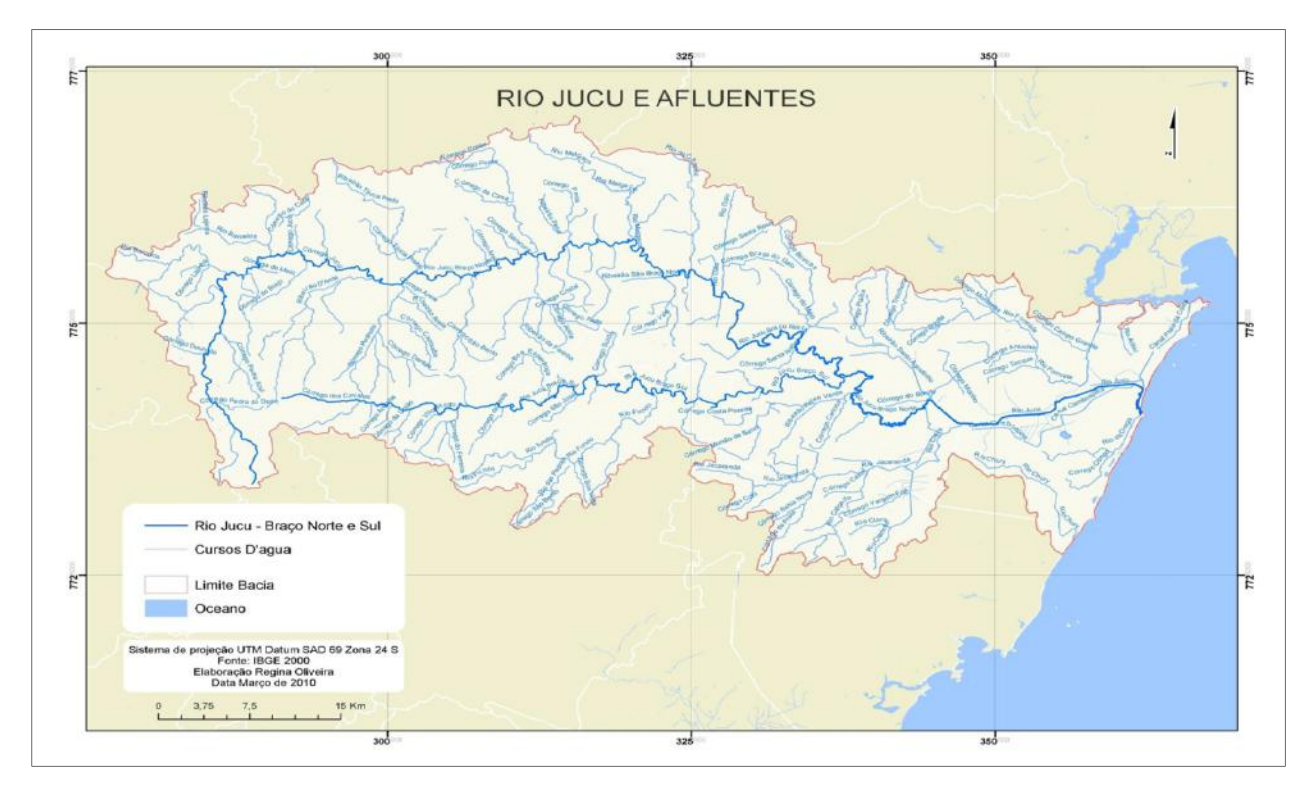

Figura 3.2 - Rio Jucu e seus afluentes (Fonte: Oliveira,2011).

O Rio Jucu braço norte conta com a presença de duas Pequenas Centrais Hidrelétricas (PCH) , usinas de pequeno porte que produzem energia elétrica utilizando-se das águas do rio, ambas localizadas no município Domingos Martins: a PCH Jucu, com uma potência de 4,84 MW, e a PCH São Pedro com 30 MW (ANEEL, 2019) .

#### **ii)** Bacia Hidrográfica do Rio Santa Maria da Vitória

A bacia do rio Santa Maria da Vitória abrange cerca de 1.876 km², com altitudes variando entre 0 e 1.300 m. Seu perímetro é de 291 km, limitando-se a leste com a baía de Vitória, ao norte e a oeste com as bacias dos rios Reis Magos e Doce, e ao sul com as bacia do rios Jucu. Oliveira (2011) considerou em sua pesquisa que a nascente do rio Santa Maria corresponde a do seu formador, o córrego Santa Maria. Este curso de água desce de uma serra em altitudes em torno de 1.300 m, próximo ao povoado de Alto de Santa Maria, no município de Santa Maria de Jetibá, depois percorre cerca de 122 km até desaguar na baía de Vitória.

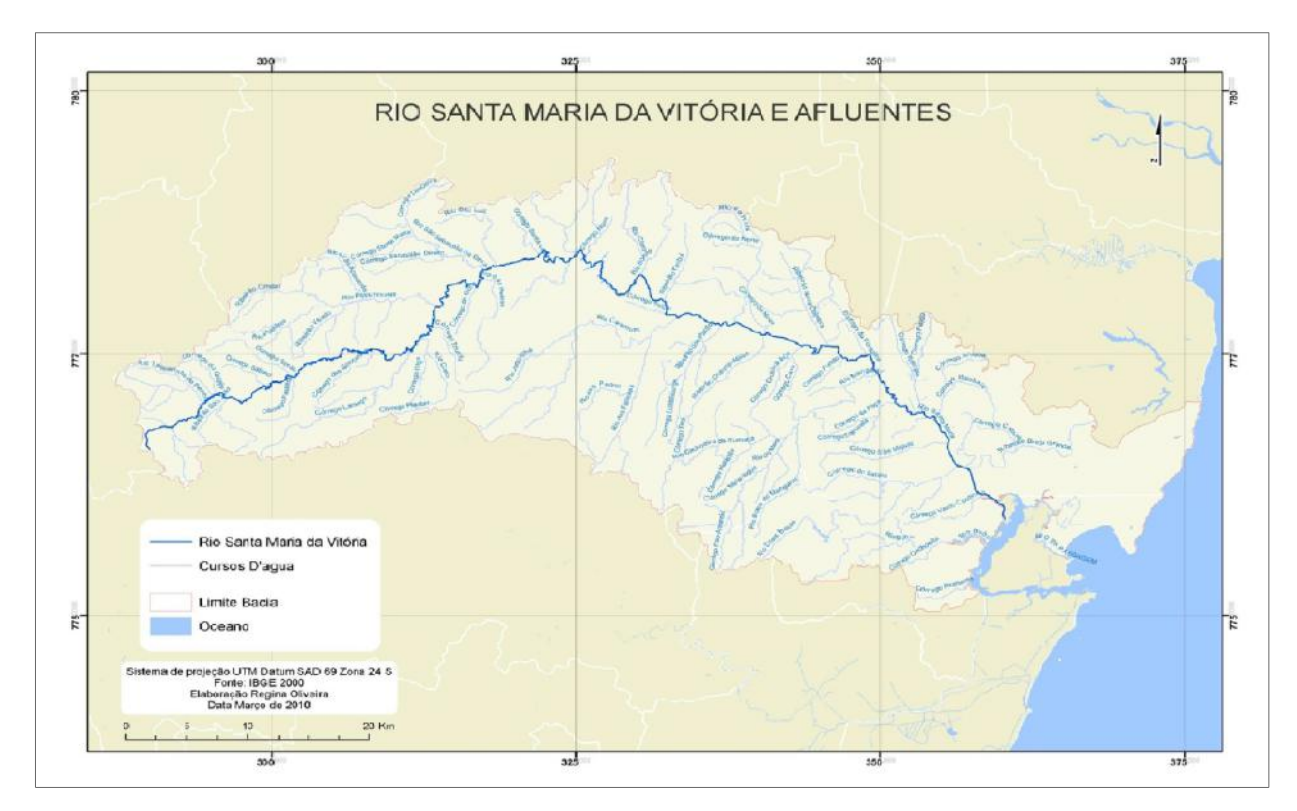

Figura 3.3 - Rio Santa Maria da Vitória e seus afluentes (Fonte: OLIVEIRA,2011).

Ao cruzar o município Santa Maria do Jetibá, 10 km antes de sua sede, o rio Santa Maria da Vitória é barrado para formar o reservatório da UHE (Usina Hidrelétrica) Rio Bonito, localizada a 60 Km de Vitóra. Os trechos do rio compreendidos entre as UHEs Rio Bonito e Suíça e a jusante desta até

a foz sofrem fortes oscilações diárias de vazão, devido aos procedimentos operacionais que reservam água durante o dia para turbiná-las nos horários de pico de demanda de energia (OLIVEIRA, 2011).

 A figura 3.4 mostra a localização da UHE Rio Bonito no município de Santa Maria de Jetibá, na qual observa-se o local em que o rio foi barrado. Após a barragem, atravessa uma zona de relevo acidentado e é novamente barrado e tem parte de suas águas desviadas para um conduto subterrâneo de 1.800 m, que alimenta a casa de força da UHE Suíça, situada fora da barragem. Neste ponto a água é devolvida ao rio Santa Maria da Vitória após passar pelas turbinas.

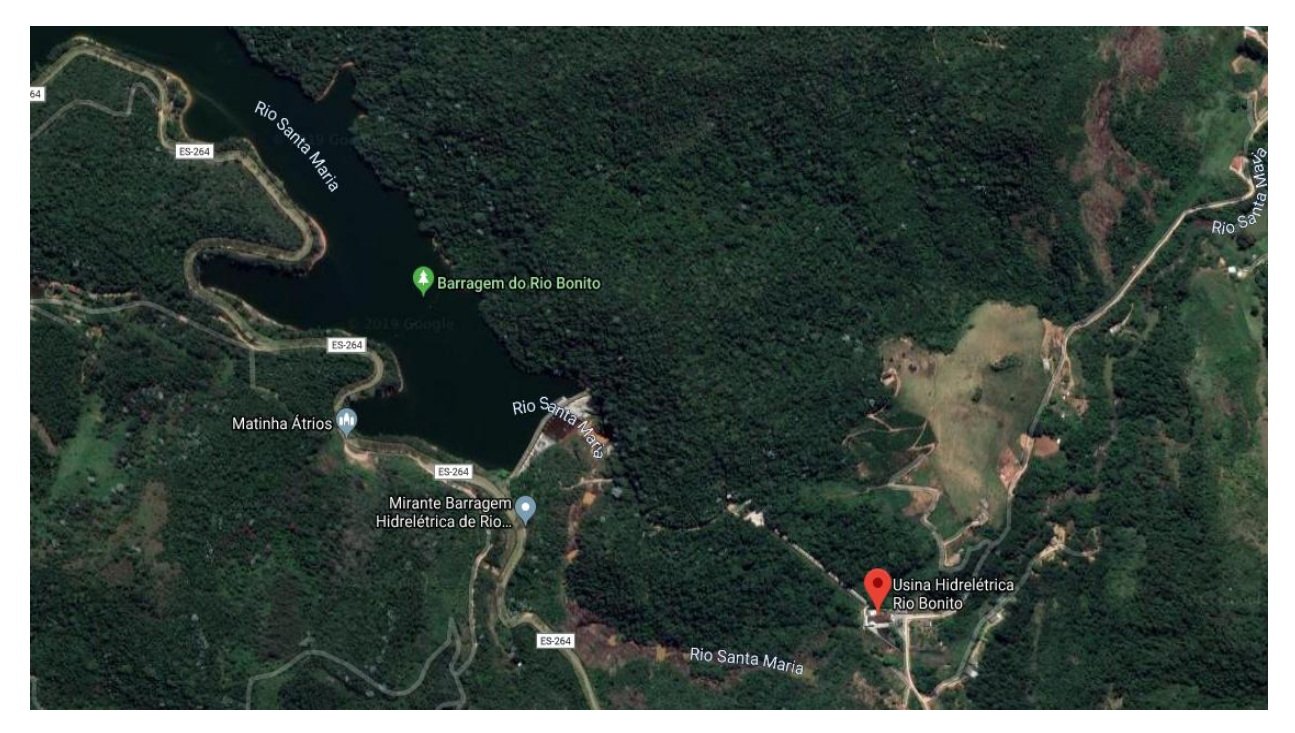

Figura 3.4 – Imagem de satélite : Localização da Barragem e da Usina Hidrelétrica Rio Bonito (Fonte: GOOGLE MAPS, 2019).

#### **iii)** Clima

Segundo a classificação de KÖPPEN, que avalia aspectos do regime de chuvas e de temperatura, os principais tipos climáticos presentes no Estado do Espírito Santo são: Aw, Am, Cf e Cw, abrangendo ainda as variações climáticas Cfa, Cfb, Cwa e Cwb. Portanto, têm-se ( KÖPPEN, 1923 apud OLIVEIRA, 2011):

Aw: Clima tropical úmido com estação chuvosa no verão e seca no inverno;

Am: Clima tropical úmido sem estação seca pronunciada;

Cfa: Clima brando úmido;

Cfb: Clima temperado úmido;

Cwa: Clima brando de inverno seco;

Cwb: Clima temperado de inverno seco.

As bacias hidrográficas dos rios Jucu e Santa Maria da Vitória são dotadas de uma grande diversidade climática, devido tanto as suas diversidades orográficas, quanto à influência marítima e continental. De acordo com Oliveira (2011) de todos os tipos climáticos verificados no Estado do Espírito Santo apresentados anteriormente, as bacias só não possuem o tipo Cwb, observado nas partes mais baixas que circundam a serra do Caparaó, no Sudoeste do Estado.

#### **iv)** Densidade demográfica

O Estado do Espírito Santo faz parte da região Sudeste do Brasil, que concentra hoje cerca de 42,6% da população do país. A tabela a seguir, expressa em números o crescimento da população da Região Sudeste nos últimos anos, de acordo com estimativas de contagem populacional do IBGE. Pode-se observar que o estado do Espírito Santo teve um pequeno aumento demográfico em comparação aos demais estados do sudeste, possuindo a menor quantidade de habitantes.

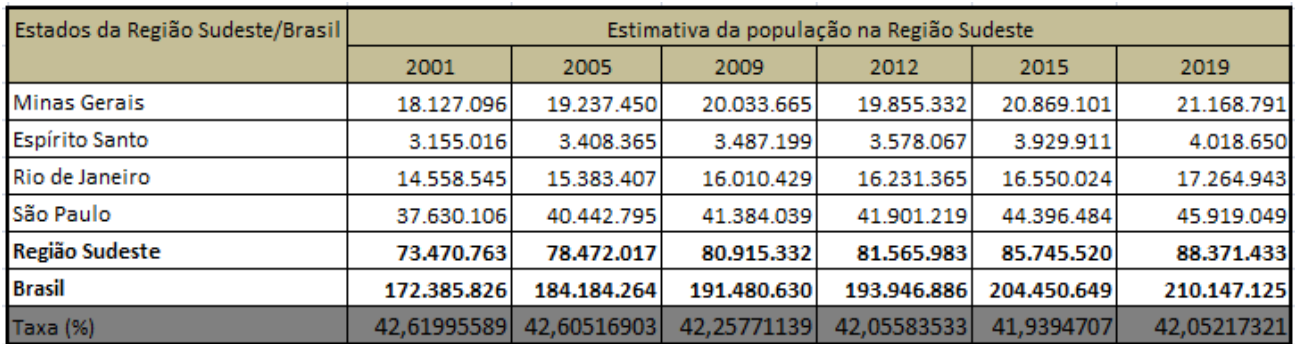

**Tabela 3.1 -** Estimativa de contagem populacional para Região Sudeste 2001-2019 (IBGE, 2019).

A população total dos 10 municípios integrantes das Regiões Hidrográficas dos rios Jucu e Santa Maria da Vitória, estimada para o ano de 2019 segundo o IBGE, é de 2.060.957 habitantes, segundo os dados da Tabela 3.2, equivalendo a mais da metade da população projetada de todo o estado do Espírito Santo, cerca de 51%. A maior parte desta parcela da população se concentra nos seis municípios da Região Metropolitana da Grande Vitória (Cariacica, Guarapari, Serra, Viana, Vila Velha e Vitória), representando no total 48,7% da população estadual. Os demais municípios fazem parte da área de estudo compõem parcela da região serrana do estado. A tabela abaixo expressa os valores dos censos demográficos e a estimativa de contagem populacional do IBGE em cada município pertencente à área de estudo.

| Evolução da Densidade Demográfica           |                         |           |           |          |          |                                         |           |  |
|---------------------------------------------|-------------------------|-----------|-----------|----------|----------|-----------------------------------------|-----------|--|
| Bacia Hidrográfica                          | Municipio               | 1970l     | 1980      | 1991     | 2000     | 2010                                    | 2019      |  |
| Santa Maria da Vitória Vitória              |                         | 133.019   | 207.736   | 258.777  | 292.304  | 297.489                                 | 362.027   |  |
| Santa Maria da Vitória   Cariacica          |                         | 101.422   | 189.099   | 274.532  | 324.285  | 335.984                                 | 381.285   |  |
| Santa Maria da Vitória   Serra              |                         | 17.286    | 82.568    | 222.158  | 321.181  | 384,469                                 | 517.510   |  |
| Santa Maria da Vitória Santa Leopoldina     |                         | 21.911    | 24.664    | 11.122   | 12,463   | 12.073                                  | 12.224    |  |
| Santa Maria da Vitória Santa Maria do Jeibá |                         | $\cdots$  |           | 23.268   | 28.774   | 33.663                                  | 40.431    |  |
| Jucu                                        | Vila Velha              | 123.742   | 203.401   | 265.586  | 345.965  | 393.941                                 | 493.838   |  |
| Jucu                                        | Guarapari               | 24.105    | 38.500    | 61.719   | 88,400   | 102.009                                 | 124.859   |  |
| Jucu                                        | <b>Domingos Martins</b> | 24.453    | 27.584    | 35.598   | 30.559   | 30.954                                  | 33.850    |  |
| Jucu                                        | Viana                   | 10.529    | 23,440    | 43.866   | 53.452   | 63.449                                  | 78.239    |  |
| Jucu                                        | Marechal Floriano       |           |           |          | 12.188   | 13.845                                  | 16.694    |  |
| <b>Total Bacias</b>                         |                         | 456.467   | 796.992   |          |          | 1.196.626 1.509.571 1.667.876           | 2.060.957 |  |
| <b>Total ES</b>                             |                         | 1.599.333 | 2.023.340 |          |          | 2.600.618 3.097.232 3.514.952 4.018.650 |           |  |
| Taxa (%)                                    |                         | 28,54109  | 39,38992  | 46,01314 | 48,73936 | 47,45089                                | 51,28481  |  |

**Tabela 3.2 -** Dados dos censos demográficos e da estimativa de contagem populacional para o ano de 2019 nos municípios que integram a área de estudo (IBGE, 2019).

#### <span id="page-31-0"></span>**3.2 Dados Utilizados**

Neste trabalho, foram utilizados dados hidrológicos da Rede Hidrometeorológica Nacional da Agência Nacional de Águas (ANA) e dados de precipitação e evapotranspiração de estações meteorológicas do Instituto Nacional de Meteorologia (INMET) no período entre janeiro e março de 2018.

A ANA utiliza como instrumento de gestão um amplo sistema de coleta, tratamento, armazenamento e recuperação de informações sobre recursos hídricos - O Sistema Nacional de Informações sobre Recursos Hídricos (SNIRH)- mantendo uma base atualizada disponível online para o acesso aos dados hidrometeorológicos. A partir da plataforma de dados do SNIRTH foram obtidos os valores horários de precipitação, vazão, altura da coluna d'água a partir do solo, dentre outras informações relacionadas à localização espacial de cada estação situada dentro da área de estudo. Foram encontradas X estações localizadas ao longo dos Rios Jucu e Santa Maria, entretanto apenas Y continham dados disponíveis para o período (Tabela 3.3 )

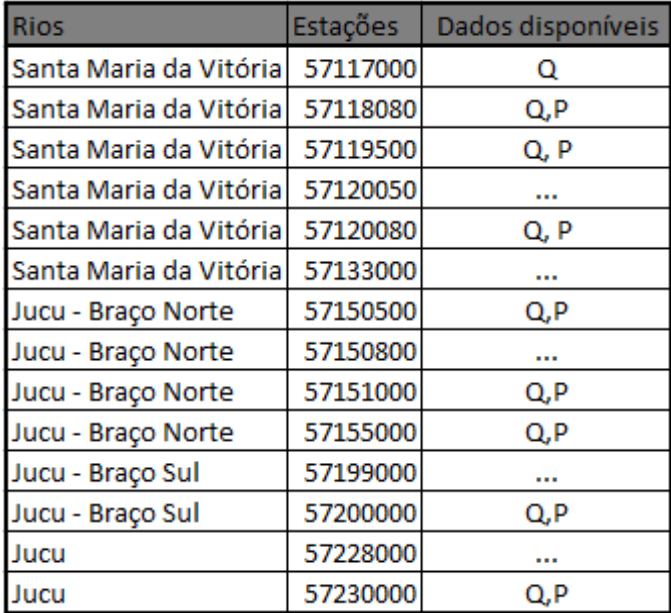

**Tabela 3.3 -** Lista de Estações Hidrometeorológicas da ANA e seus valores disponíveis, localizadas na área de estudo, onde: Q= vazão; P= precipitação . (Fonte: ANA,2018)

Para resolver problemas de falhas nos dados foi feita uma interpolação linear, considerando o valor definido como a média entre dois valores registrados: o anterior e o posterior, para que de tal forma pudesse ser preenchida toda a série de dados. Nos casos de ausência de registro anterior/posterior por se tratar de início/fim da série, o valor foi definido repetindo-se o valor mais próximo encontrado.

Além dos dados provenientes das estações hidrometeorológicas da ANA, também foram utilizados dados de temperatura e umidade de duas estações automáticas do Instituto Nacional de meteorologia (INMET) para calcular os valores de Evapotranspiração potencial inseridos como entrada no modelo hidrológico SMAP. Na figura 3.2 , podemos observar a localização das estações da ANA e do INMET utilizadas neste estudo.

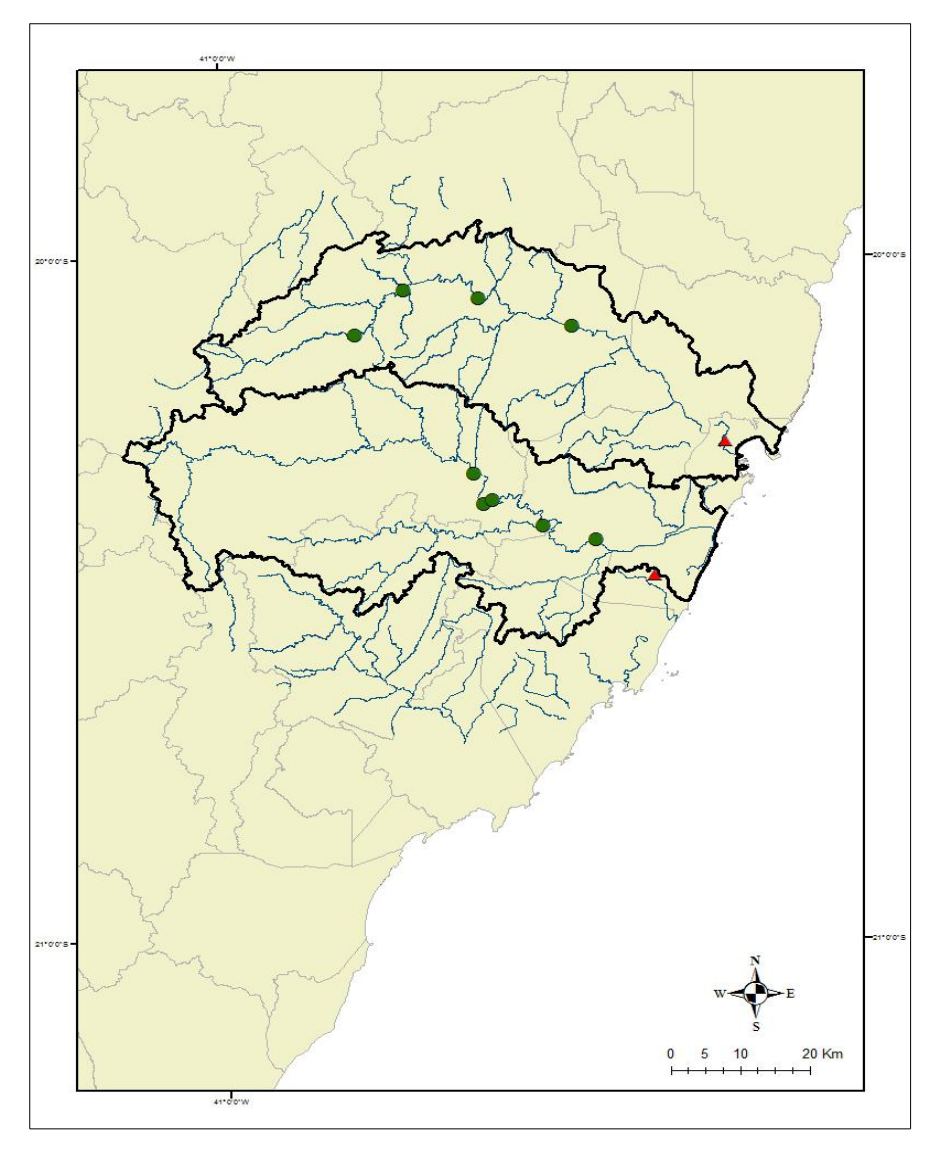

**Figura 3.2** - Localização dos dados coletados (Fonte: ANA, 2018)

Após a escolha e tratamento dos dados observados, para facilitar a visualização , interpretação e avaliação do comportamento das bacias foram calculados valores médios diários. Optou-se por trabalhar com valores diários, ao invés de horários, de modo a simplificar a análise e dessa forma utilizar a versão diária do modelo hidrológico. A seguir encontram-se explicitados todos os cálculos feitos para manipulação desses dados, brevemente explicados em cada sub-seção.

#### i) Vazão Média diária

Os dados de vazão observados foram organizados através de uma planilha do excel, que foi utulizado como ferramente para fazer os cálculos e chegar a um valor médio diário por bacia. Para fazer essa média, optou-se em reservar o valor referente ao horário das 12 TMG e assumi-lo como valor diário e posteriormente foi feita uma média diária considerando todos os dados disponíveis das estações hidrometeorológicas para a região do estudo. Dessa forma, os dados observados resultaram em apenas uma série temporal com valores médios diários de vazão para cada Bacia Hidrográfica. A tabela a seguir exemplifica todo o processo descrito acima, tomando como exemplo os valores de vazão para a Bacia Hidrográfica de Santa Maria da Vitória.

| Bacia Hidrográfica do Rio Santa Maria da Vitória   |          |          |          |       |                            |  |  |
|----------------------------------------------------|----------|----------|----------|-------|----------------------------|--|--|
| Dados de Vazão: Estações Hidrometeorológicas - ANA |          |          |          |       |                            |  |  |
| Data                                               | 57117000 | 57118080 | 57119500 |       | 57120080 Vazão Média(m3/d) |  |  |
| 01/01/2018                                         | 0,21     | 3,07     | 3,54     | 5,7   | 3,13                       |  |  |
| 02/01/2018                                         | 2,01     | 6,54     | 4,54     | 10,57 | 5,915                      |  |  |
| 03/01/2018                                         | 1,7      | 7,18     | 4,54     | 8,61  | 5,5075                     |  |  |
| 04/01/2018                                         | 4,13     | 6,34     | 7,3      | 20,28 | 9,5125                     |  |  |
| 05/01/2018                                         | 4,36     | 9,9      | 12,91    | 15,12 | 10,5725                    |  |  |
| 06/01/2018                                         | 1,62     | 7,18     | 12,66    | 15,51 | 9,2425                     |  |  |
| 07/01/2018                                         | 0,74     | 5,45     | 8,71     | 11,6  | 6,625                      |  |  |
| 08/01/2018                                         | 0,46     | 7,73     | 8,29     | 10,57 | 6,7625                     |  |  |
| 09/01/2018                                         | 0,38     | 3,58     | 6,19     | 9,57  | 4,93                       |  |  |
| 10/01/2018                                         | 0,27     | 3,35     | 7,11     | 12,86 | 5,8975                     |  |  |
|                                                    |          |          |          |       | $\cdots$                   |  |  |
| 31/03/2018                                         | 0,91     | 5,36     | 6,37     | 9,09  | 5,4325                     |  |  |

**Tabela 3.4 -** - Cálculo da Vazão média com base nos dados das estações hidrometeorológicas da ANA. (Fonte: ANA, 2018).

Os valores de vazão foram utilizados para gerar uma média diária da vazão em cada Bacia Hidrográfica. Tais valores médios após calculados foram analizados através de gráficos e estão expostos na secção que a presenta os resultados desse trabalho. Além da análise, a vazão média diária foi calculada no intuito de comparar esses valores com os valores gerados como saída do modelo utilizado.

#### ii) Média da Precipitação Acumulada diária

Os dados de precipitação provenientes das estações hidrometeorológicas da ANA , assim como os dados de vazão, foram simplificados para valores médios por dia. Para tal, foi considerado como valor diário de cada estação o valor total de precipitação, ou seja, a soma de todos os valores horários num mesmo dia, gerando um valor diário de precipitação acumulada.

Após calculada a precipitação acumulada díária foi feito uma média desses valores considerando todos os dados disponíveis das estações, resultando numa série temporal com um valor médio por dia para cada Bacia Hidrográfica. A tabela 3.5 exemplifica o processo explicitado acima.

Os valores de precipitação média acumulada foram analizados graficamente e a série gerada foi utilizada como dado de entrada do modelo SMAP, assim como os valores de evapotranspiração potencial, cujo cálculo será mostrado na sub-seção a seguir.

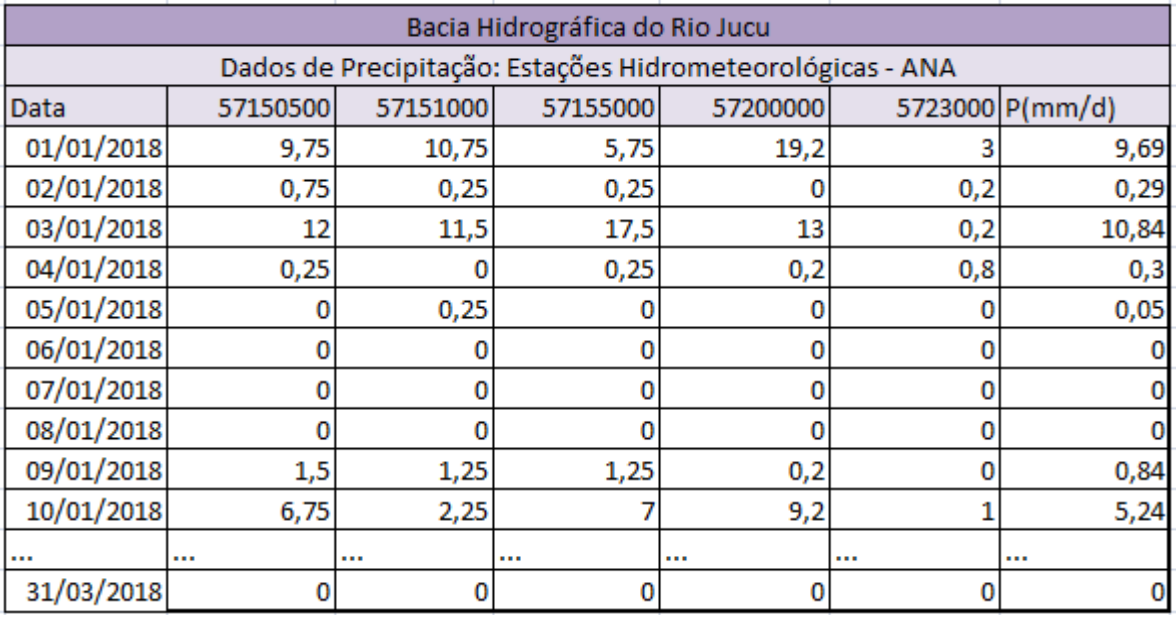

**Tabela 3.5 -** Cálculo da precipitação acumulada média com base nos dados das estações hidrometeorológicas da ANA (Fonte: ANA, 2018).

iii) Cálculo da Evapotranspiração Potencial diária

 Os valores de evapotranspiração inseridos como dado de entrada no modelo, foram estimados a partir dos dados de Temperatura e Umidade Relativada de estações meteorológicas automáticas do INMET localizadas na região da Bacia Hidrográfica ou o mais próximo dos limites da mesma. Dessa forma, foram escolhidas 2 estações, uma para cada Bacia e foi calculado um valor médio mensal para temperatura e umidade.

Os dados obtidos da estação automática de Vila Velha, localizada na latitude 20,46ºS e longitude 40,40ºS, foram utilizados para calcular a evapotranspiração potencial na região da Bacia Hidrográfica do Rio Jucu; já os dados da estação Vitória, localizada na latitude 20,26ºS e longitude 40,30ºS foram usados para a região da Bacia Hidrográfica de Santa Maria da Vitória.

Para o cálculo da Evapotranspiração Potencial (ETP), foi utilizado o método empírico desenvolvido por Hargreaves (1975) devido à sua fácil aplicação, uma vez que depende apenas da média mensal de temperatura e umidade relativa. A equação utilizada é apresentada a seguir.

$$
ETP = MF \times T \times CH \tag{3.1}
$$

onde MF é um fator mensal de evapotranspiração(mm) de acordo com a latitude da estação, T é o valor da temperatura média mensal em graus Fahrenheit e CH é um fator de correção da umidade, expresso na equação 3.2.

$$
CH = 0,166 x (100 - H)^{(1/2)}
$$
\n(3.2)

| Estação Automática de Vila Velha (INMET) |          |          |           |           |           |          |             |
|------------------------------------------|----------|----------|-----------|-----------|-----------|----------|-------------|
| <b>Meses</b>                             | T média  | T(f)     | UR        | CН        | <b>MF</b> | Etp      | Etp(diaria) |
| Janeiro                                  | 26,31465 | 79,36637 | 73,67473  | 0,851715  | 2,84      | 191,9771 | 6,1928087   |
| Fevereiro                                | 25,34211 | 77,6158  | 82,62231  | 0,691997  | 2,38      | 127,8295 | 4,5653405   |
| Março                                    | 25,78145 | 78,40661 | 82,50595  | 0,69431   | 2,29      | 124,6641 | 4,0214227   |
| Estação Automática de Vitória (INMET)    |          |          |           |           |           |          |             |
| <b>Meses</b>                             | T média  | T(F)     | <b>UR</b> | <b>CH</b> | <b>MF</b> | Etp      | Etp(diaria) |
| Janeiro                                  | 26,88266 | 80,38879 | 67,26441  | 0,949769  | 2,84      | 216,8363 | 6,99472     |
| Fevereiro                                | 27,492   | 81,4856  | 70,06323  | 0,908261  | 2,38      | 176,1442 | 5,6820713   |
| Março                                    | 26,55141 | 79,79254 | 73,45608  | 0,855245  | 2,29      | 156,2746 | 5,0411162   |

**Tabela 3.6 -** Cálculo da Evapotranspitação potencial utilizando o método de Hargreaves (1975).

<span id="page-36-0"></span>**3.3** Modelo SMAP - versão diária

O modelo SMAP é um modelo determinístico de simulação hidrológica do tipo transformação chuva-vazão. Neste trabalho optou-se pela versão diária do modelo. De acordo com Lopes(1999) , em sua versão diária o modelo é constituído de três reservatórios matemáticos, cujas variáveis de estado são atualizadas a cada dia, conforme expresso na figura e nas equações a seguir.

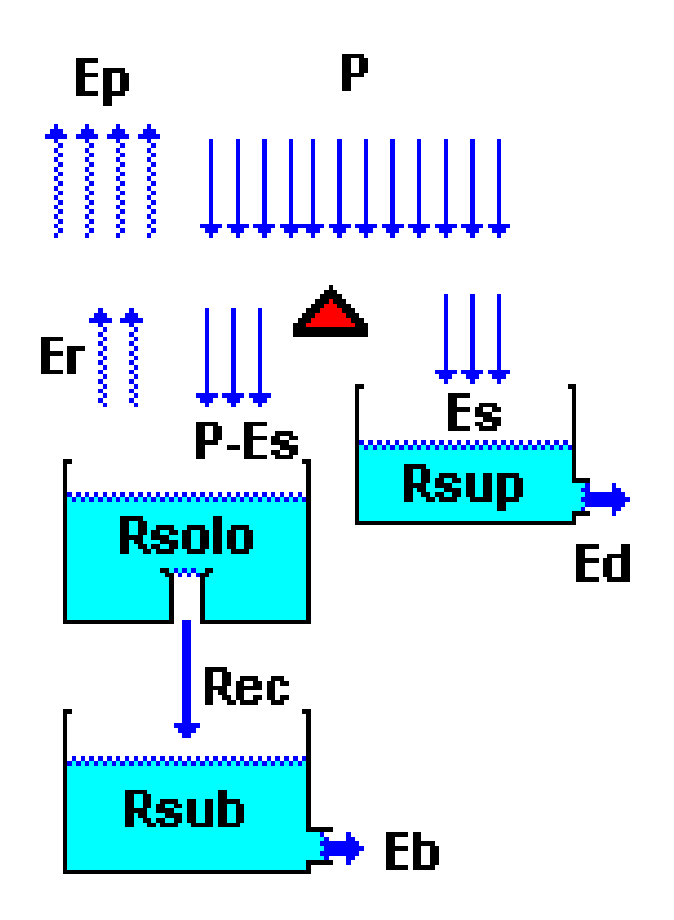

**Figura 3.3 –** Modelo SMAP esquematizado, versão diária com 3 reservatórios (Fonte: LOPES,1999)

 $R\text{ solo } (i+1) = R\text{ solo } (i) + P - Es - Er - Rec$ Rsup  $(i+1)$  = Rsup  $(i)$  + Es - Ed Rsub  $(i+1)$  = Rsub  $(i)$  + Rec - Eb

- onde: Rsolo = reservatório do solo (zona aerada) Rsup = reservatório da superfície da bacia Rsub = reservatório subterrâneo (zona saturada)
	- $P =$ chuva
	- Es = escoamento superficial
	- $Ed = escoamento$  direto
	- Er = evapotranspiração real
	- Rec = recarga subterrânea
	- Eb = escoamento básico

O eventual transbordo do reservatório do solo é transformado em escoamento superficial.

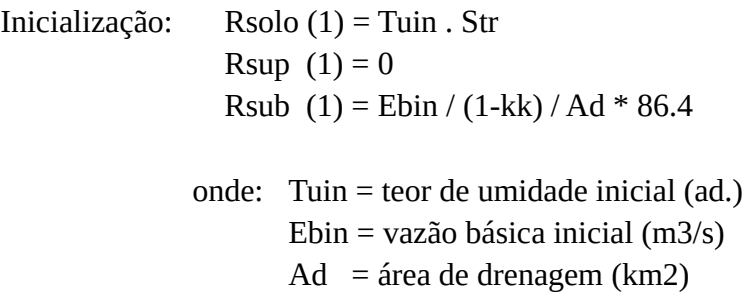

Os dados de entrada do modelo são os totais diários de precipitação e o total diário médio de evaporação potencial e a saída expressa os valores da vazão calculada para o período. Para efeitos de comparação e avaliação do modelo utilizado, também foram considerados os dados de vazão das estações hidrometeorológicas usados neste trabalho.

O modelo é composto de 5 funções de transferência:

1 - Se  $(P > Ai)$  Então  $S = Str$  - Rsolo  $Es = (P - Ai) \wedge 2 / (P - Ai + S)$ Caso contrário  $Es = 0$ 2 - Se  $((P - Es) > Ep)$  Então Er = Ep Caso contrário  $Er = (P - Es) + (Ep - (P - Es)) * Tu$ 3 - Se Rsolo > (Capc \* Str)Então Rec = Crec \* Tu \* (Rsolo - (Capc \* Str)) Caso contrário  $\text{Rec} = 0$  $4 - Ed = Rsup * (1 - K2)$  $5 - Eb = Rsub * (1 - Kk)$ onde Tu = Rsolo / Str São seis (6) os parâmetros do modelo: Str - capacidade de saturação do solo (mm) K2t - constante de recessão do escoamento superficial (dias) Crec - parâmetro de recarga subterrânea (%) Ai - abstração inicial (mm)

Capc - capacidade de campo (%) Kkt - constante de recessão do escoamento básico (dias) Foram ajustadas as unidades dos parâmetros:

Kk =  $0.5 \land (1/Kkt)$  e K2 =  $0.5 \land (1/K2t)$ 

onde Kkt e K2t são expressos em dias necessários para que a vazão caia a metade de seu valor inicial (na ausência de chuva).

Crec e Capc são multiplicados por 100, para obter-se porcentagem.

Finalmente, o cálculo da vazão média diária é dado em função da área da bacia (Ad):

 $Q = (Es + Eb) * Ad / 86.4$ 

i) Calibração do modelo

Lopes (1999) sugere a calibração automática de 3 entre os 6 parâmetros do modelo SMAP , de acordo com a seguinte faixa de variação obtida na aplicação do modelo em bacias de variadas regiões brasileiras:

100< Str< 2000 0.2< K2t< 10 0< Crec< 20

Neste trabalho foram utilizados os valores médios dos intervalos recomendados para "Str", "K2t" e "Crec".

O parâmetro "Kkt" (constante de recessão do escoamento básico) foi ajustado manualmente observando no hidrograma os trechos de recessão e utilizando a tabela abaixo que associa a constante de recessão ao tempo em dias em que a vazão básica cai a metade de seu valor (LOPES, 1999) .

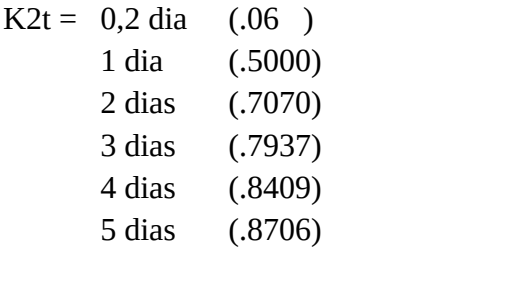

Kkt = 30 dias muito rápido (.9772)

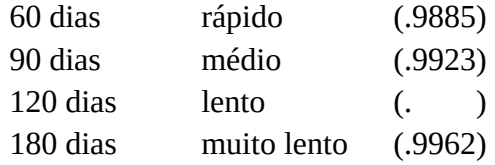

Os parâmetros "Ai" e "Capc" foram obtidos para o tipo de cobertura vegetal e tipo de solo, respectivamente. Dessa forma, foram escolhidos os valores associados a "campo" para "Ai" e "solo misto" para "Capc" .

 $Ai = 2,5$  mm Campo 3,7 mm Mata 5,0 mm Floresta densa Capc =  $30\%$  Arenoso 40 % Misto 50 % Argiloso

# Capítulo 4

# <span id="page-41-1"></span>**4 Resultados**

Neste capítulo apresenta-se a análise feita a partir dos gráficos gerados com os dados observados para vazão e precipitação na região estudada , os resultados de saída do modelo hidrológico SMAP e também uma análise estatítica do resultado do modelo utilizado.

#### <span id="page-41-0"></span> **4.1** Análise dos dados

Os dados de precipitação e vazão obtidos, foram analizados através de gráficos com intuito de observar o comportamento das variáveis ao decorrer dos 3 meses de estudo. Foram feitos graficos usando scripts elaborados em linguagem "R" , através do software Rstudio, para cada Bacia Hidrográfica, separadamente.

Na Bacia Hidrográfica do Rio Jucu, foram coletados dados de vazão de cinco pontos diferentes ao longo do rio, onde estão localizadas as cinco estações hidrometeorológicas utilizadas como fonte de dados para este trabalho. A partir da figura 4.1 pode-se observar que os picos de valores mais altos de vazão coincidem, alterando apenas o volume de água dependendo da localização dos pontos. Cada linha de uma cor representa os dados coletados de uma estação, em verde estão os valores mais altos, pois essa estação está localizada mais ao sul do rio, próximo ao exultório da bacia, acumulando maior volume de água.

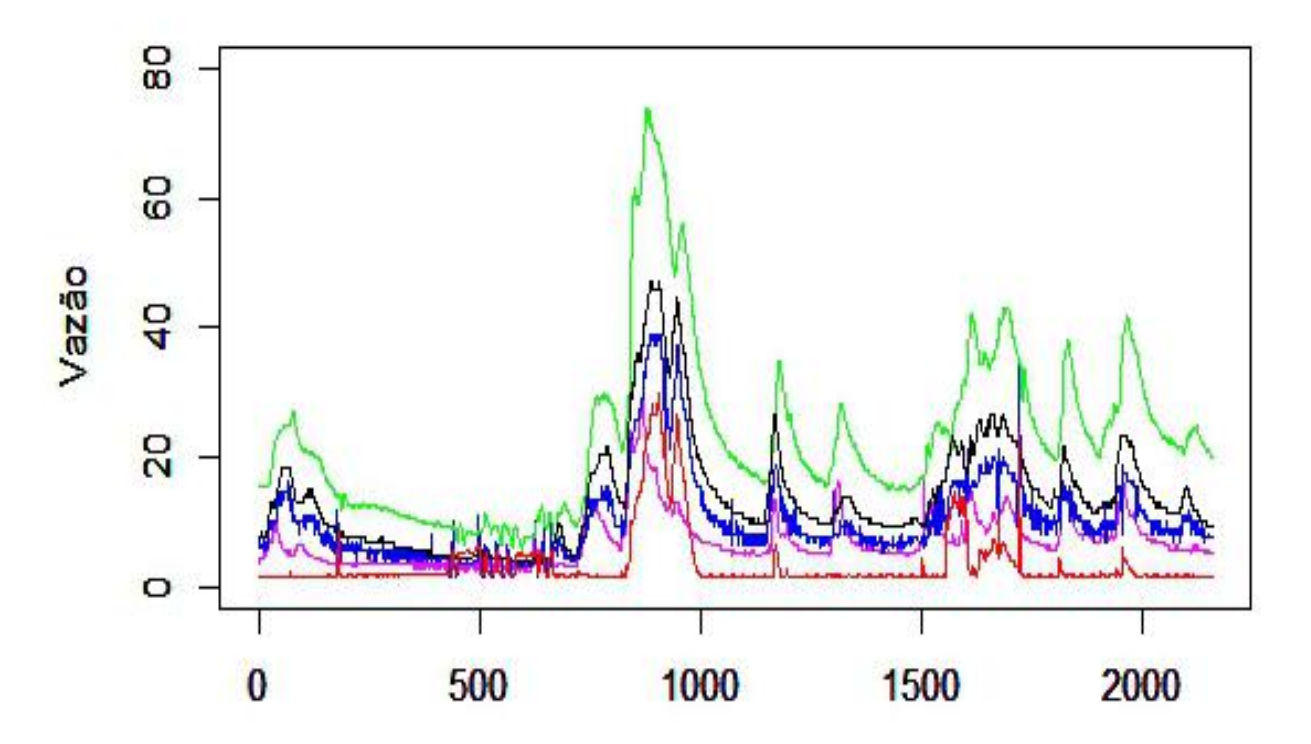

Figura 4.1 – Vazão observada de Janeiro a Março/2018 – Rio Jucu, estações separadas por cores: vermelho: 57150500 ; rosa: 57151000; azul: 57155000; preto: 57200000 e verde: 57230000. (Fonte: ANA,2018)

A figura a seguir expressa os valores horários de vazão para a Bacia de Santa Maria da Vitória, referentes às quatro estações localizadas em pontos distintos ao longo do rio. Pode-se observar valores mais baixos e nem um pouco uniformes, variando muito de estação para estação, bem diferente do que acontece para o Rio Jucu, onde, inclusive, os picos de vazão coincidem. A hetereogeneidade pode explicar a alteração no comportamento da vazão na figura 4.2, como por exemplo: variações do tipo de solo, profundidade e, principalmente, a presença da Barragem Rio Bonito com seu reservatório de água e das duas usinas hidrelétricas: Rio Bonito e Suíça, que alteram o curso do rio e, devido aos seus procedimentos operacionais, provocam fortes oscilações diárias na vazão.

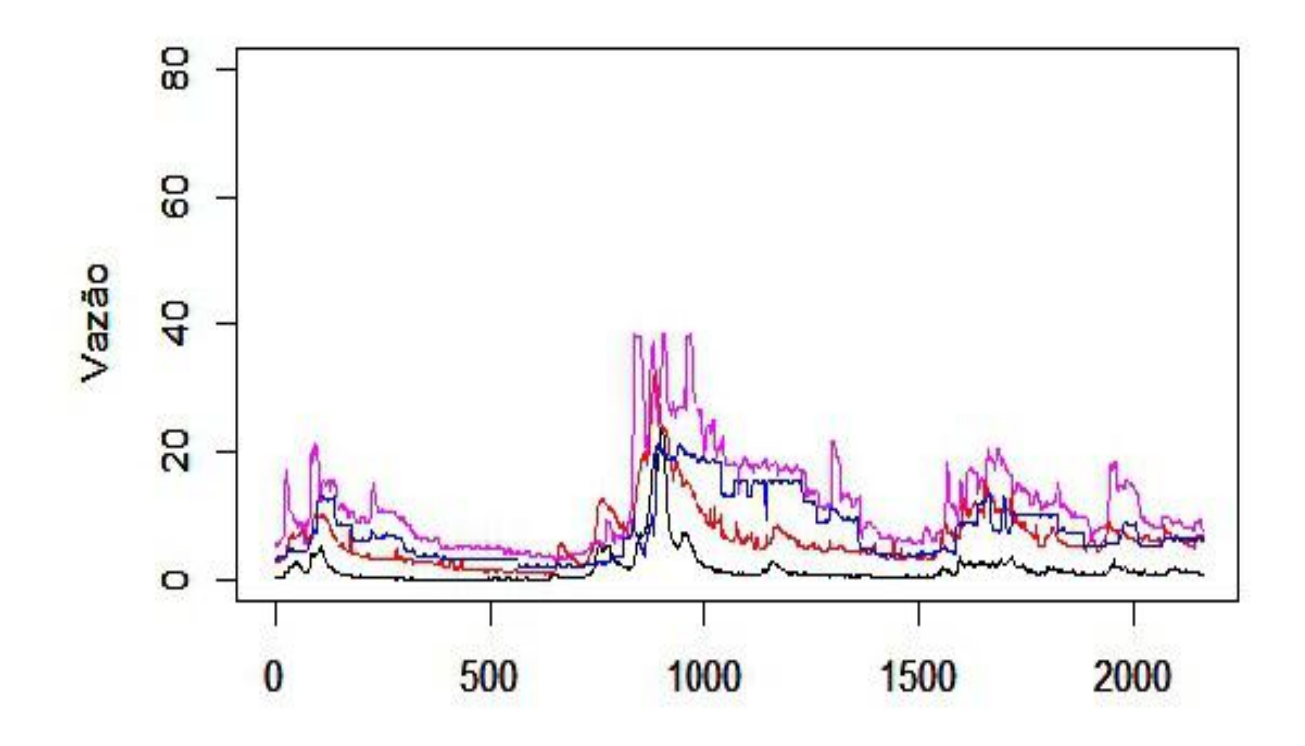

Figura 4.2 – Vazão observada de Janeiro a Março/2018 – Rio Santa Maria da Vitória, estações separadas por cores: preto: 5708080 e vermelho: 57117000 (estações localizadas antes da barragem); azul: 57119500 e rosa: 57119500 (Fonte: ANA, 2018).

Para poder analisar melhor esses dados, atenuar alguma falha técnica nos valores observados, deixá-los mais uniformes e gerar uma série temporal única para ser utilizada como dado de entrada do SMAP-diário e posteriormente compará-la com os resultados do modelo hidrológico, foram calculados valores médios diários, conforme explicitado no capítulo 3. O gráfico gerado a partir de tais cálculos está expresso a seguir, onde cada linha de uma cor representa os valores médios de vazão para cada bacia hidrográfica.

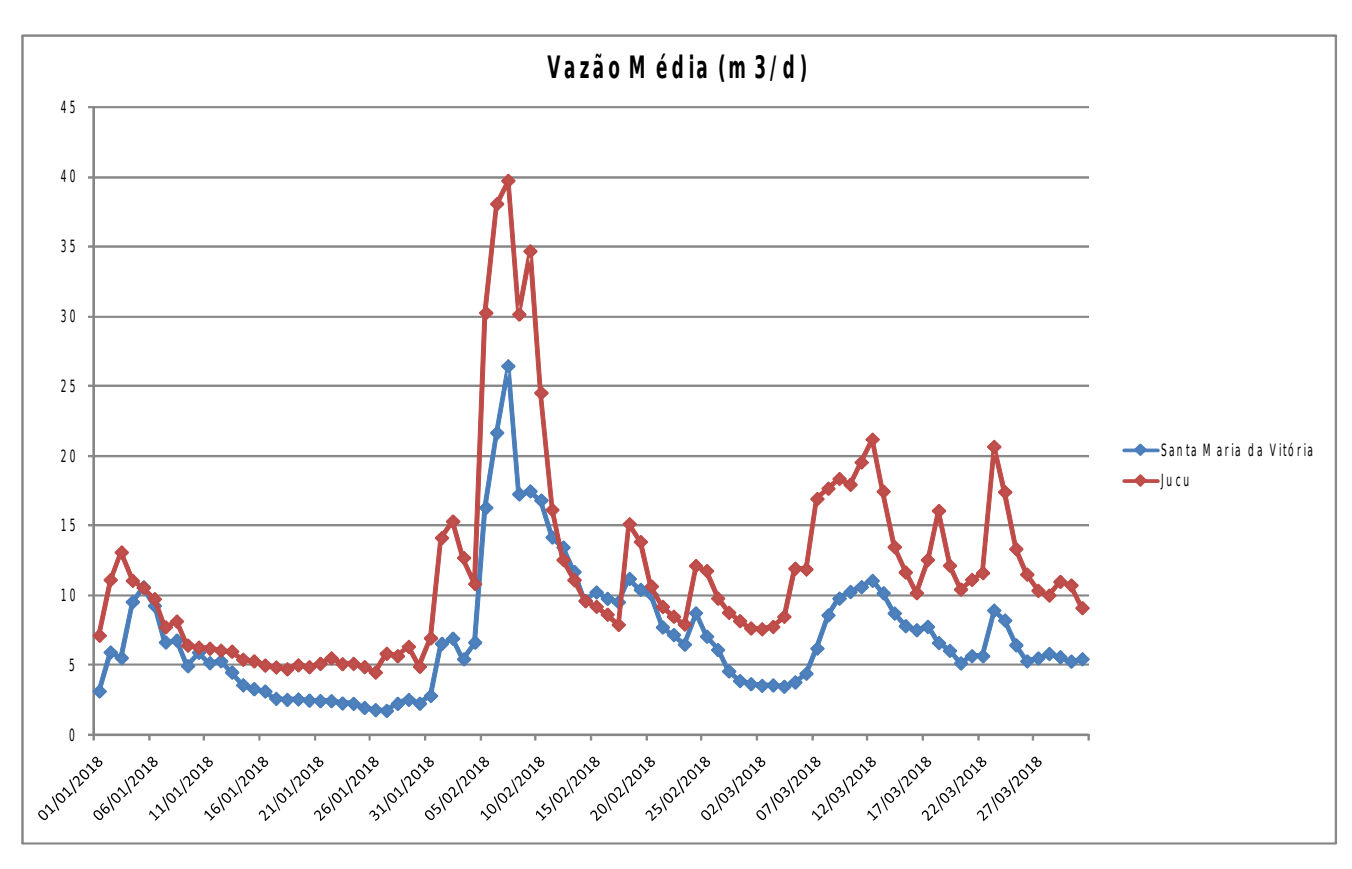

**Figura 4.3** – Vazão Média diária de Janeiro a Março/2018 para os rios Santa Maria da Vitória (azul) e Jucu (vermelho). (Fonte: ANA,2018)

Analisando o gráfico acima, pode-se perceber que a simplificação feita auxilia na interpretação, foi possível identificar que os dias com valores extremos coincidem para ambas bacias. Conforme observado nas figura 4.2 e 4.3 os valores médios para Bacia de Santa Maria tem magnitude menor e os picos de vazão se mantém alinhados, ou seja a resposta das bacias aos eventos meteorológicos locais no decorrer do intervalo de tempo do estudo foi bastante parecida.

Os valores médios diários de precititação acumulada também foram analisados através de um gráfico, figura 4.4, onde pode-se perceber que os eventos de chuva ocorreram praticamente simultâneos na maioria dos dias, levando em conta as duas Bacias, porém o volume de precipitação na Bacia de Santa Maria da Vitória foi maior comparado a Bacia do Rio Jucu.

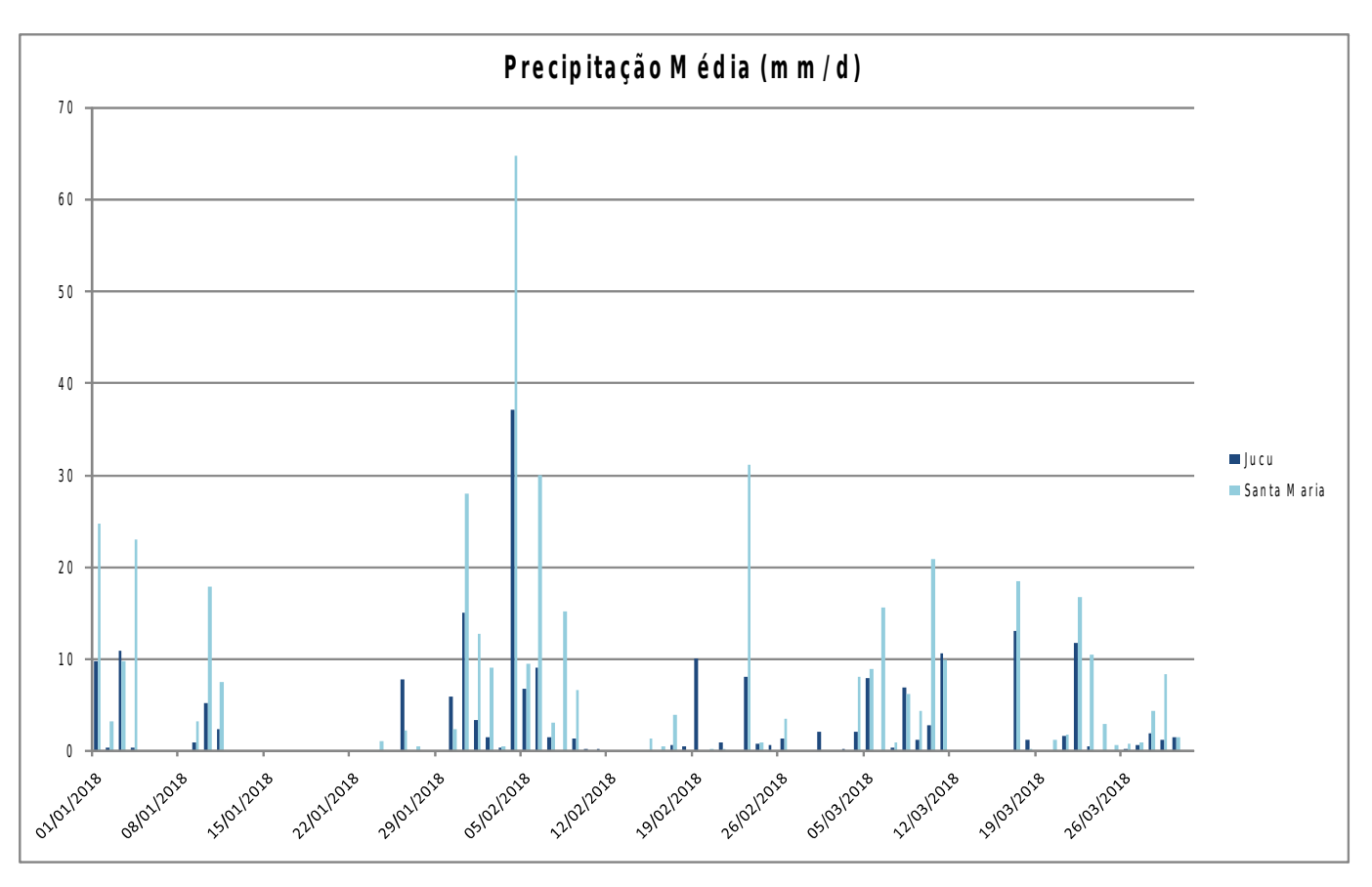

**Figura 4.4** – Média da Precipitação Acumulada diária de Janeiro a Março/2018 para os rios Santa Maria da Vitória (azul claro) e Jucu (azul escuro).

Ao analisar as figuras geradas com os dados obeservados, pode-se perceber que o valores médios de vazão do Rio Jucu são menores que os de Santa Maria, embora os dados apontem que tenha ocorrido maior precipitação acumulada na Bacia de Santa Maria durante os meses considerados para este trabalho. É interessante perceber que, tanto para os valores de vazão quanto para precipitação, os valores máximos e mínimos coincidem na mesma data em ambas bacias. Os valores de vazão aumentam com um tempo de resposta de 1 a 3 dias em relação à precipitação acumulada nas duas bacias.

<span id="page-46-0"></span>Nessa subseção estão presentes os gráficos elaborados a partir dos resultados da rodada do modelo SMAP- diário, assim como análise e discurssões sobre a saída do modelo levando em consideração os dados observados e demais características da área de estudo, presentes no capítulo 3 deste trabalho.

A Figura 4.5 apresenta, sob a forma de série temporal, o resultado da vazão modelada em contraste com a observada para o Rio Jucu ao longo do período estudado. Pode-se obeservar que, em linhas gerais, numa primeira aproximação, o modelo responde às variações observadas da vazão do rio, simulando a movimentação da altura da coluna d'água. Por outro lado, sistematicamente, os máximos do modelo se mostram atrasados em relação aos observados.

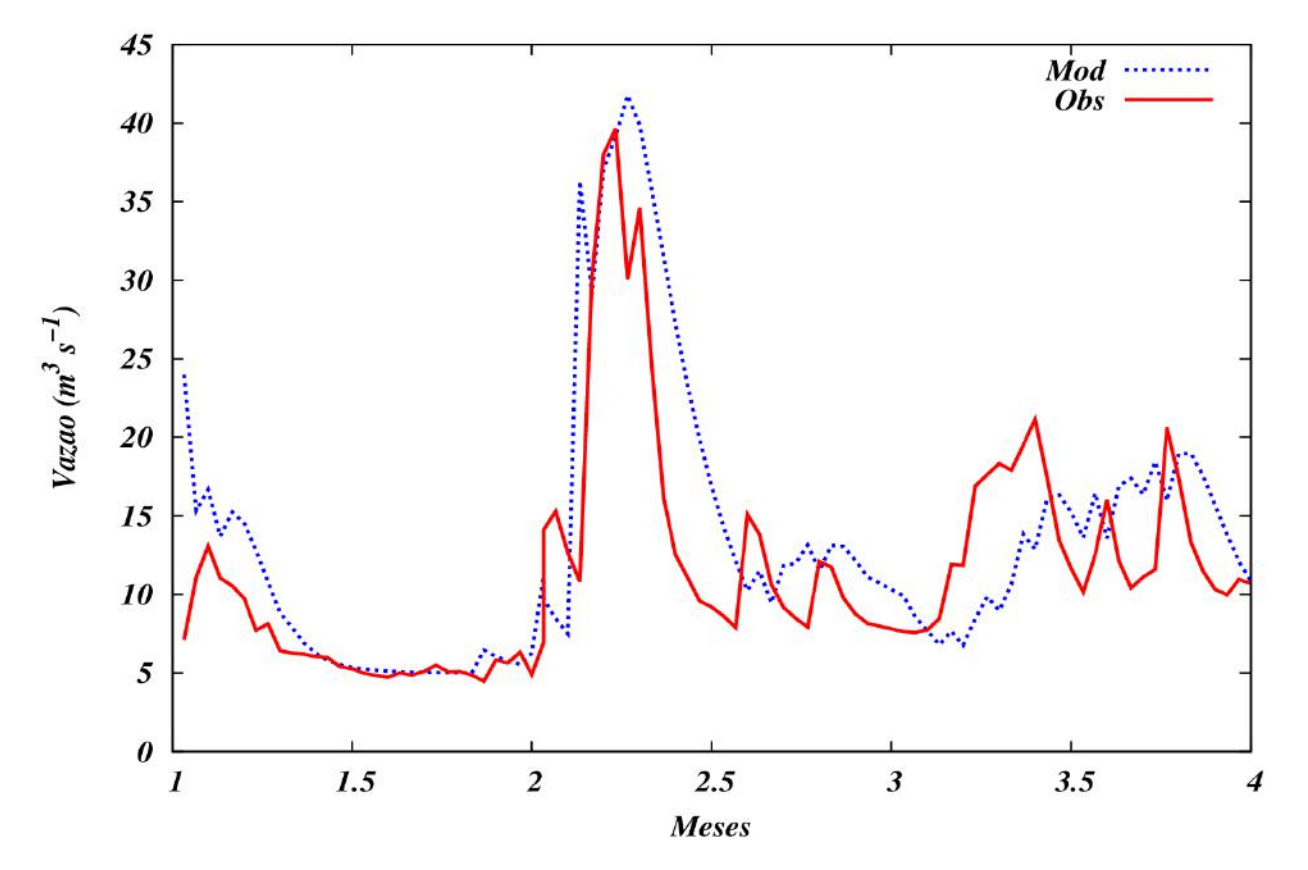

**Figura 4.5** – Resultado do modelo SMAP para o Rio Jucu. Vazão modelada (azul); vazão observada(vermelho).

A dispersão do modelo em relação à observação é mostrada na figura 4.6 , para o rio Jucu. Ao analisar o gráfico aparentemente existe uma grande dispersão nos pontos, que aumenta com a intensidade da vazão. Isso pode ser um sinal que o modelo não é suficientemente robusto, sua estrutura é simples, não sendo capaz de representar a complexidade da interação entre a chuva, a quantidade de água no solo e a vazão observada. Acrescenta-se à isso a questão da representatividade dos pluviômetros e dos limígrafos na área de estudo.

![](_page_47_Figure_1.jpeg)

**Figura 4.6** – Dispersão do modelo em relação à observação para o Rio Jucu.

As figuras 4.7 e 4.8 correspondem às 4.5 e 4.6 para o rio Santa Maria da Vitória. Primeiramente, nota-se que o desempenho do modelo é inferior ao observado para o rio Jucu, isso pode ser associado à presença da Barragem Rio Bonito, que não está representada no modelo, e também ao número de estações disponíveis, indicando que o SMAP, não é adequado para simular a vazão nesta região.

![](_page_48_Figure_1.jpeg)

**Figura 4.7** – Resultado do modelo SMAP para o Rio Santa Maria da Vitória. Vazão modelada (azul); vazão observada(vermelho).

![](_page_49_Figure_0.jpeg)

**Figura 4.8** – Dispersão do modelo em relação à observação para o Rio Santa Maria da Vitória.

# Capítulo 5

# <span id="page-50-0"></span>**5 Conclusões**

Ao analisar os dados observados, levando em consideração as informações levantadas através do estudo realizado sobre a caracterização da área escolhida, percebe-se uma maior variação nos valores diários de vazão para o rio Santa Maria da Vitória em função da existência da Barragem de Rio Bunito e das duas Usinas Hidrelétricas: Rio Bonito e Suíça.

A estratégia de calcular a média da vazão ao longo do rio para gerar uma série única como dado de entrada do modelo, conforme foi feito para o Rio Jucu, não foi uma boa solução no caso do Rio Santa Maria da Vitória, pois os valores das estações localizadas nos municípios que compõem a bacia variam muito entre si , não sendo bem representados a partir de médias. Por outro lado, ao calcular os valores médios das variáveis utilizadas e compará-los entre as duas bacias, percebe-se um comportamento parecido da vazão, com os valores máximos alinhados mostrando que a resposta dos rios em relação à precipitação é a mesma, uma vez que mediante a localização delas sofrem influência dos mesmos fenômenos meteorológicos.

Com base nos resultados apresentados no Capítulo 4, pode-se concluir que embora o modelo tenha uma estrutura, ele é simples, não sendo capaz de representar a complexidade da interação entre a chuva, a quantidade de água no solo e a vazão observada, apresentou bom desempenho ao conseguir responder às variações da vazão, ainda que um pouco defasado, para o caso do Rio Jucu.

Como o modelo utilizado não é suficientemente robusto e a existência da Represa no município Santa Maria do Jetibá não foi representada, conclui-se que o SMAP não é adequado para ser utilizado na Região da Bacia de Santa Maria da Vitória, em virtude das peculiaridades da mesma.

Em suma, pode-se concluir que o trabalho atingiu seu principal objetivo proposto ao utilizar um modelo hidrológico para simular a vazão e discutir sobre seus resultados face às suas limitações e representatividade dos dados observados.

#### <span id="page-51-0"></span>**5.1 Recomendações de trabalhos futuros**

- Elaborar uma análise estatítica para validação do modelo utilizado, para o caso do Rio jucu, onde apresentou resultados mais satisfatoríos.
- Aplicar o modelo SMAP, uma vez que o modelo mostrou conseguir reproduzir as variações observadas na vazão, considerando apenas a vazão em um ponto do rio , o mais próximo de seu exultório, e a partir de sua localização levar em conta todos os valores de precipitação disponíveis a montante.
- A escolha de um modelo mais robusto, capaz de representar melhor a complexidade do ciclo hidrológico e suas interações entre seus componetes e , também que reproduza em sua estrutura a presença da represa (para o caso do Rio Santa Maria da Vitória).

## <span id="page-52-0"></span>**Referências**

- INSTITUTO BRASILEIRO DE GEOGRAFIA E ESTATÍSICA IBGE. Estimativa da população 2019. Disponível em <https://www.ibge.gov.br/cidades-e-estados.html?view=municipio >. Acesso em Outubro/2019.
- *GOOGLE MAPS. Localização da Barragem de Rio Bonito- ES. Disponível em <https://www.google.com/maps/place/Usina+Hidrel%C3%A9trica+Rio+Bonito/@-20.059123,- 40.641786,1562m/data=!3m1!1e3!4m5!3m4!1s0x0:0xd4f552de9c401713!8m2!3d-20.0634968!4d-40.6365289?hl=pt-BR >. Acesso em novembro/2019.*
- *MINISTÉRIO DE MEIO AMBIENTE MMA. Ciclo Hidrológico. Disponível em <https://www.mma.gov.br/estruturas/167/\_imagens/167\_08122008121516.jpg > . Acesso em novembro/2019.*
- *AGENCIA NACIONAL DE ENERGIA ELÉTRICA ANEEL. Usinas Hidrelétricas no Espírito Santo. Disponível em <http://www.aneel.gov.br/documents/655808/0/CADERNO+ESP %C3%8DRITO+SANTO+09.03.2017/212fe8df-94dd-8284-6ce1-d3e16b63925d > . Acesso em novembro/2019.*
- ARRUDA , I. Alerta: rio Jucu tem queda na vazão e chega a nível abaixo do crítico. **Gazeta online,** 26 set. 2019. Disponível em <https://www.agazeta.com.br/es/gv/alerta-rio-jucu-tem-queda-na-vazao-echega-a-nivel-abaixo-do-critico-0919>. Acesso em: 19 nov. 2019.
- BEVEN, Keith J. **Rainfall-runoff modelling: the primer**. John Wiley & Sons, 2011.
- LOPES, R. Grande Vitória está entre as regiões do mundo onde pode faltar água. **Gazeta online,** 06 ago. 2019. Disponível em <https://www.agazeta.com.br/es/gv/grande-vitoria-esta-entre-as-regioesdo-mundo-onde-pode-faltar-agua-0819 > . Acesso em: 19 nov. 2019.
- PIRAJÁ, A. Bacia do Jucu: Um rio à beira da morte. **A Gazeta,** 21 set. 2014. Disponívem em <http://www.ijsn.es.gov.br/ConteudoDigital/20161004\_aj14180\_riojucu\_seca.pdf > . Acesso em: 19 nov. 2019.
- BARRETO, N. Morador já atravessa o rio a pé. **ATRIBUNA,** 05 ago. 2015. Disponível em <http://www.ijsn.es.gov.br/ConteudoDigital/20161110\_aj22664\_riojucu\_seca.pdf> . Acessado em: 19 nov. 2019.
- SCHIAVETTI, Alexandre; CAMARGO, Antonio FM. Conceitos de bacias hidrográficas: teorias e aplicações. Editus, 2002.
- PFAFSTETTER, Otto. Classification of hydrographic basins: coding methodology. Unpublished manuscript, Departamento Nacional de Obras de Saneamento, August, v. 18, n. 1989, p. 1-2, 1989.
- BRASIL, SENADO FEDERAL. LEI FEDERAL 9433, DE 8 DE JANEIRO DE 2007. Institui a Política Nacional de Recursos Hídricos, cria o Sistema Nacional de Gerenciamento de Recursos Hídricos, regulamenta o inciso XIX do art, v. 21, 2007.
- TUCCI, Carlos EM; HESPANHOL, Ivanildo; CORDEIRO NETTO, Oscar de M. Gestão da água no Brasil. 2001.
- PORTO, Monica FA; PORTO, Rubem La Laina. Gestão de bacias hidrográficas. Estudos avançados, v. 22, n. 63, p. 43-60, 2008.
- ANA. Apostila: Codificação de bacias hidrográficas pelo método Otto Pfafstetter . 2014. Disponível em <https://capacitacao.ana.gov.br/conhecerh/handle/ana/104 >. Acesso em 05 nov. 2018.
- LOPES, J. E. G. Manual do programa de simulação hidrológica SMAP. 99p. 1999.
- MARINHO FILHO, Gilberto Milhomem *et al*. Modelos hidrológicos: conceitos e aplicabilidades. Revista de Ciências Ambientais, v. 6, n. 2, p. 35-47, 2013.
- TUCCI, Carlos EM. Hidrologia: Ciência e Aplicação. IN: TUCCI, Carlos EM Hidrologia Ciência e Aplicação. Porto Alegre: Editora da UFRGS, v. 4, p. 25-33, 2009.
- TUCCI, Carlos EM. Modelos determinísticos. BARTH, FT; et al.. Modelos para gerenciamento de recursos hídricos. São Paulo: Nobel/ABRH, p. 211-324, 1987.
- LOU, Rodrigo Furtado. Modelagem hidrológica chuva-vazão e hidrodinâmica aplicada na bacia experimental do rio Piabanha/RJ. RJ, 2010.
- DA SILVA, T. T. et al. Monitoramento da Qualidade da Água da Foz do Rio Santa Maria da Vitória e da Baía de Vitória–ES, Por Meio de Estudos Sistemáticos de Parâmetros Físico-Químicos e Biológicos. Rev Virtual Quin. , 2018.
- AGERH. Relatório Síntese. Projeto de Restauração e Conservação da biodiversidade e dos Recursos Hídricos no Estado do Espírito Santo, nas Bacias dos rios Jucu e Santa maria da Vitória. 04 maio 2018. Disponível em <https://agerh.es.gov.br/cbh-jucu> . Acessado em: 14 out. 2019.
- TERRA, V. R. et al. Monitoramento do rio Jucu Braço Sul: Caracterização e avaliação dos parâmetros físico-químicos e microbiológicos. CEP, v. 29146, p. 330, 2009.
- DEINA, Miquelina Aparecida; COELHO, André Luiz Nascentes. A Influência da Zona Convergência do Atlântico Sul (ZCAS) nos Eventos de Inundação no Baixo Jucu em Vila Velha (ES). Geografia (Londrina), v. 24, n. 2, p. 05-23, 2015.
- PAIVA, Rodrigo CD; PAIVA, E. M. C. D.; PAIVA, João Batista D. Estimativa das Vazões Naturais nas Sub-Bacias do Vacacaí-Mirim através de Modelo Simplificado. I Simpósio de Recursos Hídricos do Sul-Sudeste, v. 1, p. 1-18, 2006.
- BUCHIANERI, Viviane Coelho. Geração da série histórica de vazão por meio do modelo SMAP: subsídio para o plano de manejo da bacia do Rio Grande de Ubatuba. 2004. Tese de Doutorado. Universidade de São Paulo.
- CASTANHARO, Giancarlo et al. Previsão de vazões na bacia do rio Iguaçu baseada no modelo SMAP e com incorporação de informações de precipitação. Revista Brasileira de Recursos Hídricos, v. 12, n. 3, p. 57-68, 2007.
- CARVALHO, D. F. SILVA, L. D. B. **Hidrologia**: bacia hidrográfica. Agosto, 2006.
- DE MARTINI, Evandro Arruda. Aplicação do Modelo SMAP para Avaliação de Impactos de Mudanças Climáticas: um estudo de caso para a bacia de Camargos (MG). Trabalho final de Graduação submetido ao Curso de Engenharia Ambiental da Universidade Federal do Rio de Janeiro–UFRJ. Rio de Janeiro, 2015.
- SANTANA, Rafael Silva Pereira de et al. Avaliação da modelagem hidrológica via SMAP da Bacia do Rio Mundaú, utilizando dados do satélite TRMM e de pluviômetro. 2019.
- STEFANIA, M. P. MODELAGEM HIDROLÓGICA DA BACIA DO RIO JUCU SOB DIFERENTES CENÁRIOS DE COBERTURA FLORESTAL. 2017. Dissertação de Mestrado. Universidade Federal do Espírito Santo.
- CAMPANHARO, W. A. **Análise do Modelo de Capacidade de Infiltração Variável (VIC) para as bacias dos rios Santa Maria da Vitória e Jucu**. 2013. Dissertação de Mestrado. Universidade Federal do Espírito Santo.
- CORREIA, T. P. **APLICAÇÃO DO MODELO SWAT PARA SIMULAÇÃO DE CENÁRIOS DE USO DA TERRA NA BACIA HIDROGRÁFICA DO RIO JUCU**. 2016. Dissertação de Mestrado. Universidade Federal do Espírito Santo.
- HARGREAVES, George H. The estimation of potential and crop evapotranspiration. Agência Nacional de Águas (Brasil). Conjuntura dos recursos hídricos no Brasil: regiões hidrográfi cas brasileiras – Edição Especial. -- Brasília: ANA, 2015.
- RENNÓ, C.D.; SOARES, J.V. **Modelos hidrológicos para gestão ambiental**: Relatório Técnico Parcial, INPE, 2000
- PORTO, Monica FA; PORTO, Rubem La Laina. Gestão de bacias hidrográficas. **Estudos avançados**, v. 22, n. 63, p. 43-60, 2008.
- Cavalcante, Nelson Bernardo Rodrigues Modelagem Hidrológica Chuva-Vazão e Aferição de Garantia física de uma Central Geradora Hidrelétrica no Rio Santana – RJ - Nelson Bernardo Rodrigues Cavalcante: Rio de Janeiro: UFRJ/ Escola Politécnica, 2017. xiii, 103 p.: il.; 29,7 cm.
- BRIANEZI, Thaís Rocha et al. Aplicação do SMAP para a Bacia do Rio Tietê. 2015.
- JOSÉ, JOSÉ PEDRO REBÉS LIMA E.; ALVES, MARIA BRABO. Um estudo de downscaling dinâmico de precipitação intrasazonal acoplado a modelo chuva-vazão na bacia hidrográfica Altomédio São Francisco. **Revista Brasileira de Meteorologia**, v. 24, n. 3, p. 323-338, 2009.
- Oliveira, Regina de Marchi Lyra, 1981- A criação dos Comitês de Bacias Hidrográficas dos rios Jucu e Santa Maria da Vitória : perspectivas e desafios da gestão hídrica capixaba / Regina de Marchi Lyra Oliveira. – 2011. 310 f. : il.

# <span id="page-56-0"></span>**Anexo A - Código do modelo SMAP em Fortran 90**

```
!---------------------------------------------------------------
! program smap (in fortran) 
! hydrological model bulk SMAP (modified version)
! 
! comments:
! 
! 2019-01-01 (cesar arturo sanchez pena): first light (f77) 
! 2019-05-08 (hugo abi karam): recoded and revised (f77 to f90)
! 
!---------------------------------------------------------------
 program smap
  implicit none
    integer :: i,j
! input
   integer \therefore nt = 2110 ! total number of time steps
   real :: h_ini ! initial hour (h)
   real :: h_fin ! final hour (h)
! output + locals auxiliar
real :: dt, & ! i: dt time step (s)
    p, etp, & ! i: forcing
    r1_max,& ! i: soil layer parameters (m): max water height in sfc reservoir
    r2_max,& ! i: soil layer parameters (m): max water height in sfc reservoir
     r3_max,& ! i: soil layer parameters (m): max water height in afc reservoir 
        tau1,& ! daily cycle reservoir time scale (s)
        tau2,& ! weeky cycle reservoir time scale (s)
        tau3,& ! month cycle reservoir time scale (s)
        tau4,& ! annual cycle reservoir time scale (s)
       tau rot, ! basin time scale (routing time scale) (s)
```

```
 area, & ! basin area (m2)
```
 runoff, evapo, & ! output r1,r2,r3,r4, & ! io: three reservoirs water height (m) qb1,qb2,qb3,qb4, q ! output

! initial condition (ic)

! output variables

! simulation controls:

```
real :: t_ini_d ! initial simulation time (days)
real :: t fin d ! final simulation time (days)
```
! auxiliars

real, dimension(2) :: dat

 character \*(64) :: text character \*(64) :: fname1,fname2,fname3 character \*(64) :: direc, direc1, direc2 character  $*(64)$  :: path in, path1, path2, path3

character  $*(156)$  :: fmt

real :: time\_h

!---------------------------------------------------------------

! bulk hydrology (smap model) :: original

real :: ad ! area de drenagem

 real :: tu ! volumetric fraction [0;1] of water content ! in the upper layer of the soil (dimensionless)

real :: str ! capacidade de saturação do solo (mm)

real :: kkt ! (days) recession vertical flow constant

real :: k2t ! (days) recession horizontal flow constant

real :: kk ! (-) recession vertical flow coeficient

real :: k2 ! (-) recession horizontal flow coeficient

```
 real :: pcof ! (-) factor to fix rainfall in the basin 
 real :: ebin
 real :: crec
 real :: ai
 real :: capc 
 real :: rss
 real :: res
! input data (1d vectors)
real :: ep ! potential evapotranspiration (mm)
real :: pr ! daily rainfall (mm)
 real ::es ! local runoff (mm d-1)
 real :: eb
 real :: ed
 real :: qbas 
 real :: rsolo 
 real :: qca
! chronometry:
 integer :: ano_i
  integer :: dia_i
   integer :: mes_i
   integer :: hor_i
    integer :: min_i
     integer :: seg_i
 double precision :: ano_r
 double precision :: ano_rad
 double precision :: n_dias_ano_r
  real :: mes_r
   real :: dia_r
   real :: hor_r
    real :: min_r
     real :: seg_r
```
!....

real :: q\_obs

**1.....** 

integer :: nb in  $1=21$  ! input buffer number integer :: nb\_in\_2=22 ! input buffer number

!---------------------------------------------------------------

! namelist: simulation control

!---------------------------------------------------------------

namelist / namelist\_ctrl / &

t ini  $d, \&$ ! initial simulation time (day) t fin  $d, \&$ ! final simulation time (day) dt, & ! time step (s) ad, & ! dreaning area (km2)

 tu, & ! (dimensioness) volumetric fraction of soil humidity [0 to 1] (initial value) str, & ! (mm) máxima altura da coluna de água no solo

 kkt, & ! (-) constante de recessao do escaamanto vertical k2t, & ! (-) constante de recessao do escoamento horizontal

pcof, & ! (-) effective precipitation ratio [0, 1]

 capc, & ! (%) capacidade volumétrica máxima para agua no solo crec, & ! (%) fracao de recarga de água no solo (infiltracao) ai, & ! (mm) limiar mínimo de altura de altura de água p infiltracao ebin, & ! (m3 s-1) valor inicial do fluxo de infiltracao na área

 direc, & ! (string) directory name fname1, & ! (string) observated rainfall, pot. evapotranspiration ! (date,rainfall data, evapotranspiration data) fname2 ! (string) observated outflow ! (date, outflow data)

!---------------------------------------------------------------

! local initialization

!---------------------------------------------------------------

t ini  $d = 1.0$  ! (day) initial simulation time t fin  $d = 90.0$  ! (day) final simulation time

 $dt = 86400.0$  ! (s) time step

 $ad = 2032.0$  ! (km2) Jucu river dreaning area

tu =  $0.60$  ! (dimensioness) volumetric fraction of soil humidity  $[0 \text{ to } 1]$  (initial value)  $str = 0.05$  ! (m) maximum value of soil water height

 $kkt = 0.9885$  ! (days) recession vertical flow constant  $k2t = 0.7070$  ! (days) recession horizontal flow constant

 $p\text{cof} = 1.0$  ! effective precipitation ratio [0, 1]  $ai = 1.0$  ! (mm/day) minimal rainfall for infiltration

 capc = 40.0 ! (%) capacidade volumétrica máxima para agua no solo  $\text{crec} = 10.0$  ! (%) fracao de recarga de água no solo (infiltracao)

ebin = 34.0 ! (m3 s-1) valor inicial do fluxo de infiltracao na área

 direc='../input/' fname1='input\_data\_jucu.dat' fname2='vazao\_jucu.dat'

- ! direc='./input/'
- ! finame1='input data santa maria.dat'
- ! fname2='vazao\_santa\_maria.dat'

!---------------------------------------------------------------

! reading parameters in the namelist (external file)

!---------------------------------------------------------------

! input namelists:

path in='../input/namelist.dat'

open(2,file=trim(path\_in),status='old')

read(2,namelist\_ctrl)

write(\*,namelist\_ctrl)

!-----------------------------------------------------------------------

! physical unit convertion (from auxiliary system to internation system)

!-----------------------------------------------------------------------

ad=ad\*(1.0e6) ! convert: km2 to m2 (dreaning area)

 kkt=kkt\*(84600.0) ! (convert days to s) recession vertical flow constant k2t=k2t\*(84600.0) ! (convert days to s) recession horizontal flow constant

```
! capc= ! (%) capacidade volumétrica máxima para agua no solo 
! crec= ! (%) fracao de recarga de água no solo (infiltracao)
```
! ai= ! (mm) limiar mínimo de altura de altura de água p infiltracao

```
! ebin= ! (m3 s-1) valor inicial do fluxo de infiltracao na área
```

```
!---------------------------------------------------------------
```

```
! initialization of variables (initial time values)
```

```
!---------------------------------------------------------------
```
rsolo =  $tu$ \*str ! [rsoil] unit in  $(m)$ 

 $kk = 0.5*(86400.0/kkt)$  ! (-) vertical recession coeficient  $k2 = 0.5*(86400.0/k2t)$ ! (-) horizontal recession coeficient

rss = ebin\*(86400./ad)

 $res = 0.0$ 

! entrada de evaporacao pot. e chuva

capc = capc/100.0 ! convert  $(\%)$  to fraction  $(0.0 \text{ to } 1.0)$  $\text{crec} = \text{crec}/100.0$  ! convert (%) to fraction (0.0 to 1.0)

!---------------------------------------------------------------

! input data file :

!---------------------------------------------------------------

!... input of precipitation and evapotranspiration data

path1=trim(direc)//trim(fname1)

open(nb\_in\_1,file=trim(path1),status='old')

!... input of river outflow data

path2=trim(direc)//trim(fname2)

open(nb\_in\_2,file=trim(path2),status='old')

```
!---------------------------------------------------------------
```
! output file:

 direc2 = '../output/' fname3 = 'output.dat'

path3=trim(direc2)//trim(fname3)

open(3,file=trim(path3),status='unknown')

!--------------------------------------------------------------- ! start computations (final preparation) !---------------------------------------------------------------

!---------------------------------------------------------------

! first line of the output file

fmt  $=(200(a9,1x))'$ 

write(0,fmt) 'dia\_i','mes\_i','ano\_i', 'p(mm/d)','etp(mm/d)','es(mm/d)','eb','ed','qbas','rsolo', 'qca', 'q\_obs','delta'

write(3,fmt) 'dia\_i','mes\_i','ano\_i', 'p(mm/d)','etp(mm/d)','es(mm/d)','eb','ed','qbas','rsolo', 'qca', 'q\_obs','delta'

```
!---------------------------------------------------------------
! time integration
!---------------------------------------------------------------
```
read(nb in  $1,^*$ ) text ! read first row (text) with name of variables read(nb in  $2,^*$ ) text ! read first row (text) with name of variables

! reading data line (precipitation and pot. evapotranspiration)

1010 read(nb in  $1,$ \*,end=1020) dia i,mes i,ano i, p, etp read(nb\_in\_2,\*,end=1020) dia\_i,mes\_i,ano\_i, q\_obs

 $p = p/1000$ . ! convert (mm) to (m) jucu river

etp = (0.30)\*etp/1000. ! convert (mm) to (m) real evapotranspiration estimation, jucu river

! etp = p ! convert (mm) to (m) potential evapotranspiration estimation, jucu river

 $p = p/1000$ . ! convert (mm) to (m) santa maria river

- ! etp =(0.06)\*etp/1000. ! convert (mm) to (m) real evapotranspiration estimation, santa maria river
- ! etp = p ! convert (mm) to (m) potential evapotranspiration estimation, santa maria river

 $i=i+1$ 

 $p = p * (2.777e-7)$ ! convert from (mm/day) to (m3 m-2 s-1)

!  $etp = etp*(2.777e-7)$ ! convert from (mm/day) to (m3 m-2 s-1)

```
! write(*,*) 'prec (mm/d) =',prec,'etp (mm/d) =',etp
!---------------------------------------------------------------
! call hydrological model
```
!!goto 666

call smap\_daily\_original ( &

 dt, & ! time step (s) ad, & ! dreaning area (m2)

str, & ! (m) maximum value of soil water height

 kk, & ! (-) vertical recession coeficient k2, & ! (-) vertical recession coeficient

 pcof, & ! (-) effective precipitation ratio [0, 1] ai, & ! (mm/day) minimal rainfall for infiltration

 capc, & ! (%) capacidade volumétrica máxima para agua no solo crec, & ! (%) fracao de recarga de água no solo (infiltracao) ebin, & ! (m3 s-1) valor inicial do fluxo de infiltracao na área

 etp, p, & ! input rss,res, & ! in/output variables es, eb,ed,qbas, rsolo, qca ) ! in/output variables

!!666 continue

!--------------------------------------------------------------------- !--------------------------------------------------------------------- !---------------------------------------------------------------------

! save results for each time step (h, mm/h, mm/h, m)

fmt  $=(3(i9,1x),200(f9.3,1x))'$ 

! write(\*,\*) dia i,mes i,ano i, q, eb,ed,qbas, rsolo, qca, q obs, (q-q obs)

! write(3,\*) dia i,mes i,ano i, q, eb,ed,qbas, rsolo, qca, q obs, (q-q obs)

write(\*,fmt) dia\_i,mes\_i,ano\_i, p\*1000.,etp\*1000., es, eb,ed,qbas,rsolo, qca, q\_obs,(qca-q\_obs) write(3,fmt) dia\_i,mes\_i,ano\_i, p\*1000.,etp\*1000., es, eb,ed,qbas,rsolo, qca, q\_obs, (qca-q\_obs) !-----------------------------------------------------------

go to 1010 ! return to read new value (next time step)

!-----------------------------------------------------------

1020 continue

!--------------------------------------------------------------- ! last commands

!---------------------------------------------------------------

 close(1) close(2) close(3)

end program

!---------------------------------------------------------------

!-------------------------------------------------------------

! subrotine: dayly evolution

! comments:

! 1999/08/11 (joao eduardo g. lopes): matlab code

! 2019-10-10 (hugo abi karam ): fortran-90 code

!------------------------------------------------------------ subroutine smap\_daily\_original ( & ! input

> dt, & ! time step (s) ad, & ! dreaning area (m2)

str, & ! (m) maximum value of soil water height

 kk, & ! (s) recession vertical flow constant k2, & ! (s) recession horizontal flow constant

 pcof, & ! (-) fracao efetiva da precipitacao [0, 1] ai, & ! (mm/day) minimal rainfall for infiltration

 capc, & ! (%) capacidade volumétrica máxima para agua no solo crec, & ! (%) fracao de recarga de água no solo (infiltracao)

ebin, & ! (m3 s-1) valor inicial do fluxo de infiltracao na área ?????????????

 ep, pr, & ! input forcing (1d vectors) rss,res, & ! in/output variables es, eb,ed,qbas, rsolo, qca ) ! in/output variables

implicit none

!input:

real ::  $dt$  ! (s) time step real ::  $ad$  ! (m2) draining area

real  $::$  str  $\cdot$  ! (m) maximum value of soil water height

real :: kk ! (s) recession vertical flow constant

real :: k2 ! (s) recession horizontal flow constant

real :: pcof  $!$  (-) effective precipitation ratio  $[0, 1]$ 

 real :: ebin ! (m) máxima altura da coluna de água no solo real :: capc ! (%) máxima capacidade volumétrica de agua no solo real :: crec ! (%) fracao de recarga de água no solo real :: ai

! input data (1d vectors)

real :: ep ! potential evapotranspiration (mm) real :: pr ! daily rainfall (mm)

! output

 real :: rss real :: res real :: pre real :: es ! runoff real :: er ! actual evapotranspiration real :: rec2 ! recharge

real :: eb

 real :: ed real :: qbas real :: rsolo real :: qca ! auxiliar real :: tu ! (dimensioness) volumetric fraction of soil humidity [0 to 1] real :: s real :: aux\_1 real :: aux\_2 real :: unknown\_src !--------------------------------------------------- ! main execution begins ahead: !-------------------------------------------------- aux  $1 = max(0.0,(1.0-k2))$  $aux_2 = max(0.0,(1.0-kk))$ !---------------------------------------------------------------- ! effective precipitation:  $pre = pcof * pr$ !---------------------------------------------------------------- ! volumetric fraction of the soil humidity [tu] (dimensionless) tu = rsolo/str !---------------------------------------------------------------- !---------------------------------------------------------------- !---------------------------------------------------------------- !---------------------------------------------------------------- !---------------------------------------------------------------- !'calcula escoamento superficial if (pre  $>$  ai) then  $s = (str\text{-}rsolo)$  $es = (pre-ai)**2/((pre-ai)+s)$ 

 else  $es = 0.0$  endif

! print\*,s,es

!'calcula evapotranspiracao real

```
if ((pre-es) > ep) then
 er = ep else
 er = (pre-es) + (ep-(pre-es)) * tu end if
```
!'calcula recarga

```
if (rsolo > capc * str) then
 rec2 = crec * tu * (rsolo - (capc * str)) else
 rec2 = 0.0 end if
```

```
rsolo = rsolo + (pre-es-er-rec2)
```
!'atualiza res. do solo !'testa saturacao do solo

```
 if (rsolo > str) then
 es = es+rsolo-str
 rsolo = str
 end if
```
!'adiciona esc. sup. ao res. de superficie

 $res = res + es$ 

!'calcula escoamento direto

 $ed = res*aux_1$ 

! atualiza reservatorio da superficie

res = res-ed

 $eb = rss*aux_2$ 

rss = rss-eb+rec2

#### ! for all area and in m3/s

qbas =  $eb * (ad/86400.0)$ 

! print\*,qbas

unknown\_src=5.0

 $qca = unknown\_src + (ed+eb) * (ad/86400.0)$ 

!'calcula vazao basica !'calcula vazao total

end subroutine

**!------------------------------------------------------------**